#### รายกา?อ้างอง

- 1. ลมใจ บุญสืริ. การออกแบบระบบเครือจ่ายคอมพิวเตอร์ลำหร้บงาน?บลมัศร เพิอลอบคัดเลือก บุคคลเข้าศึกษาในสถาบัน<u>จุดมศึกษา</u>. วิทยานิพนธ์ปริญญามหาบัณฑิต ภาควิชาวิศวกรรม คอมพิวเตอf บัณฑิตริทยาลัย จุฬาลงกรณ์มหาริทยาลัย. 2535.
- 2. ดนุ ลายลุทธิชัย. <u>การพัฒนากราฟิกในตัวประลานผู้ใช้ ลำหรับระบบไคลเอนต์ โดยใช้งานรับลมัคร</u> <u>ของขบวนการสอบคัดเลือกบุคคลเข้าศึกษาในสถาบันอุดมศึกษา</u>. วิทยานิพนธ์ปริญญามหา บัณฑิต ภาคริซาวศวกรรมคอมพิวเตอร์บัณฑิตริทยาลัย จุฬาลงกรณ์มหาริทยาลัย, 2537.
- 3. Coad, P., and Nicola, J. Qbject-oriented programming. New Jersey: Prentice-Hall. 1991.
- 4. Pressman, R., S. Software engineering: A practitioner's approach. 3nd ed. Singapore: McGraw Hill. 1992.
- 5. Satzinger, J., W. The object-oriented approach: Concepts, modeling, and system development. Massachusetts: boyd & fraser publishing company. 1996.
- 6. Tkach, อ., and Puttick R. Object technology: เท application development. USA: Benjamin/Cummings Publishing. 1994.
- 7. Ward, P., T. How to Integrate Object Orientation with Structured Analysis and Design. IEEE Software (March 1989): 74-82
- 8. Coad, P., North, D., and Mayfield, M. Object Models: Strategies. Patterns, & Applications. New Jersey: McGraw Hill. 1995.
- 9. Coad, P., and Yourdon, E. Object-Oriented Analysis. New Jersey: Prentice-Hall. 1991.
- 10. Fichman, R., G., and Kemerer, c., F. Object-Oriented and Convectional Analysis and Design Methodologies. COMPUTER (October 1992): 22-39
- 11. Bailin, S., C. An Object-Oriented Requirements Specification Method. Comm ACM Vol. 32 No. 5 (May 1989): 608-623
- 12. Coad, P., and Yourdon, E. Object-Oriented Design. New Jersey: Prentice-Hall. 1991.

 $\sim$   $\alpha$ 

 $\omega$ 

13. Norman R., J. Object-Oriented System Analysis And Design. New Jersey: Prentice-Hall. **1 9 9 6**

ภาคผนวก

 $\sim 10^{-1}$ 

#### ภาคผนวก ท

# พจนานุกรมข้อมูลของแผนภาพกระแสข้อมูล ส่วนไคลเอนต์

#### Data Flow Description

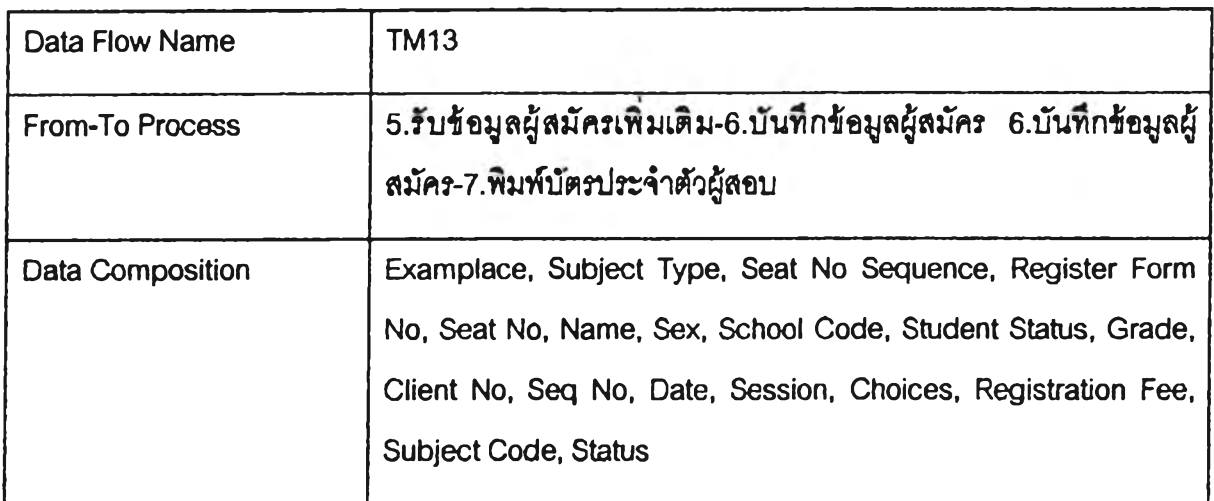

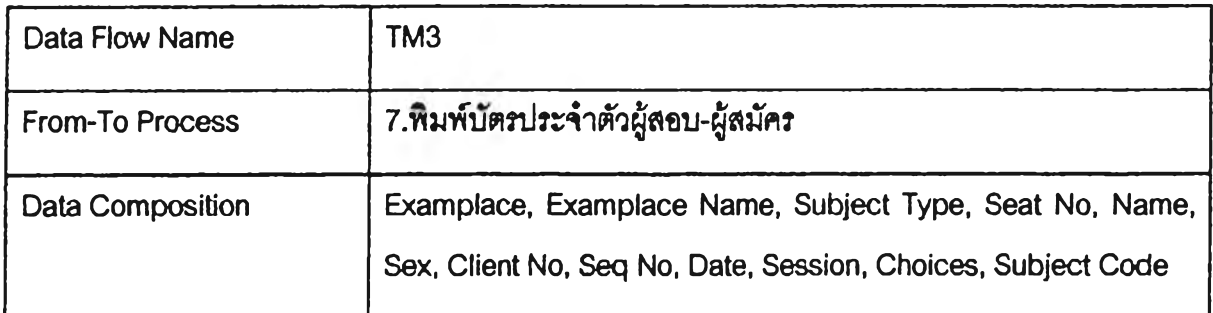

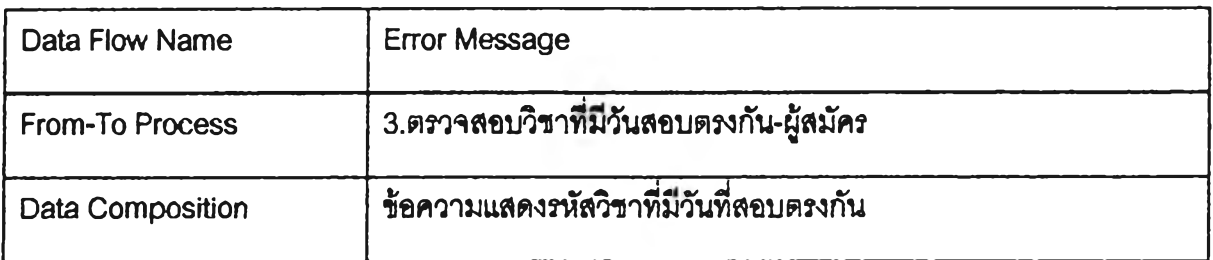

#### Data Store Description

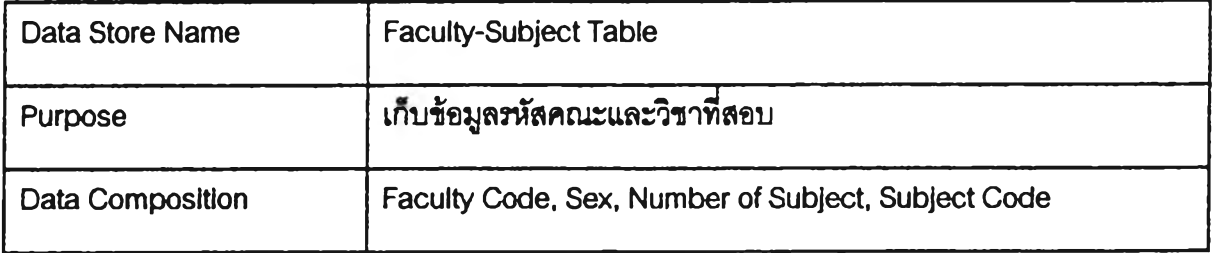

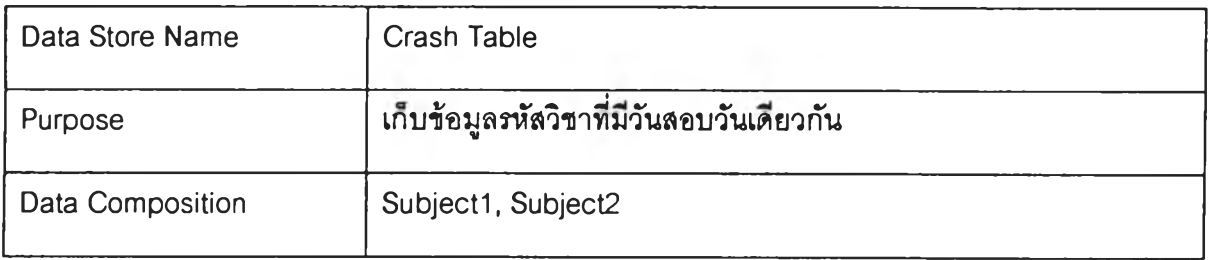

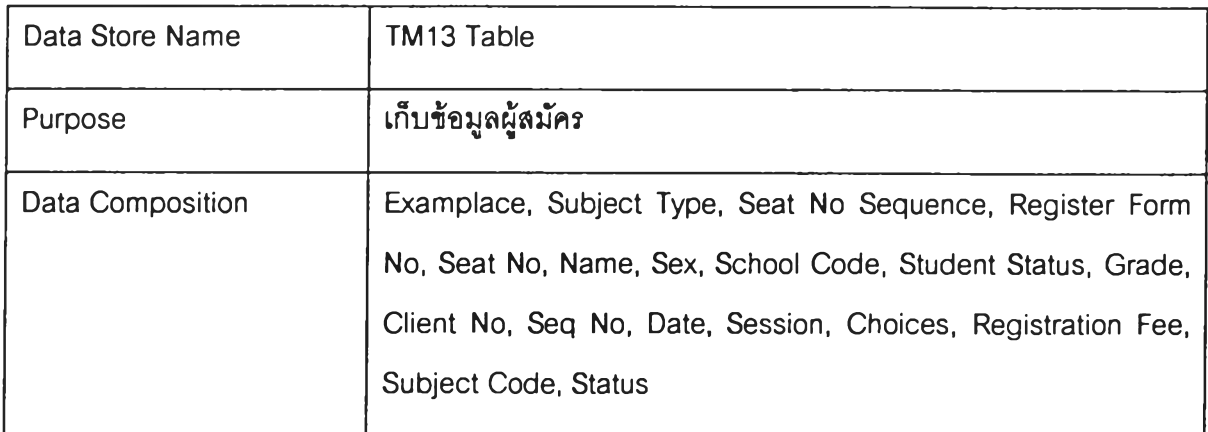

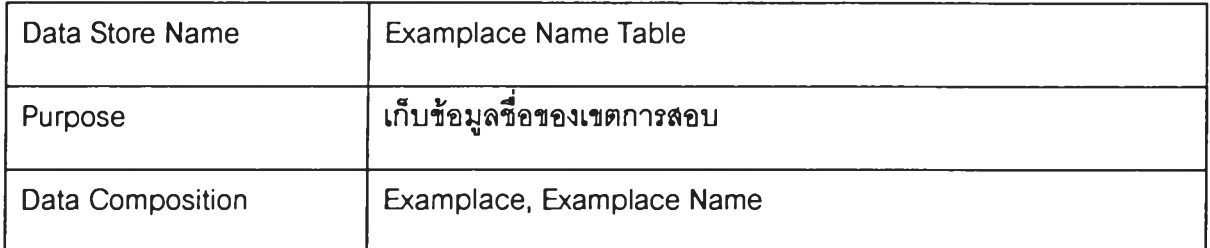

#### Process Description

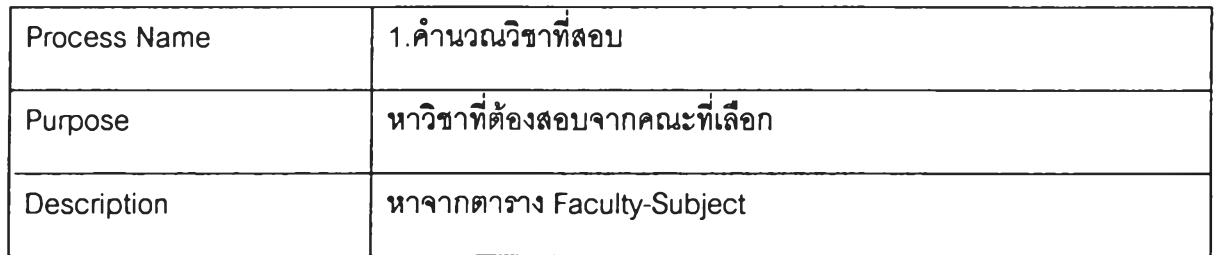

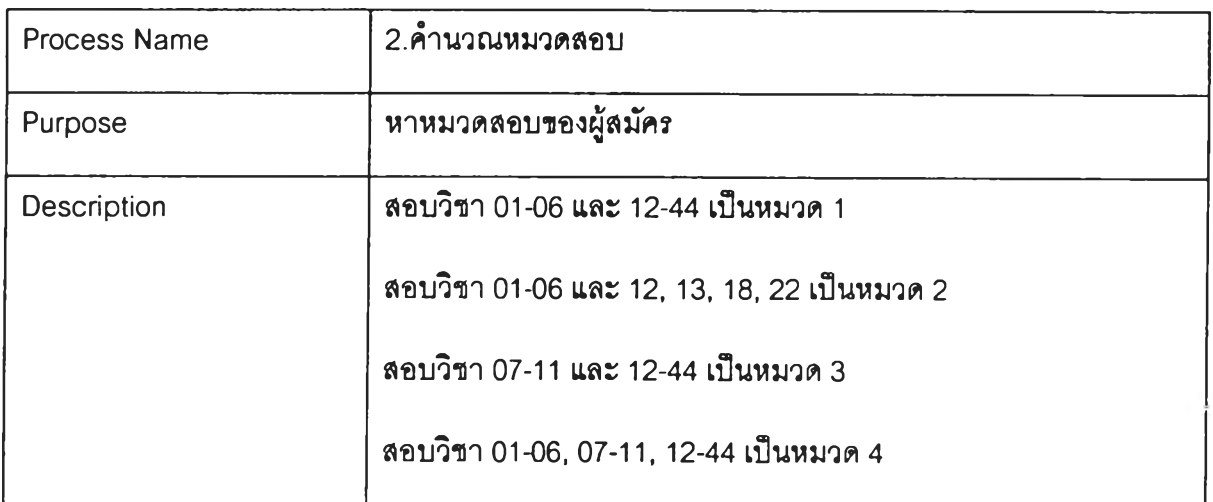

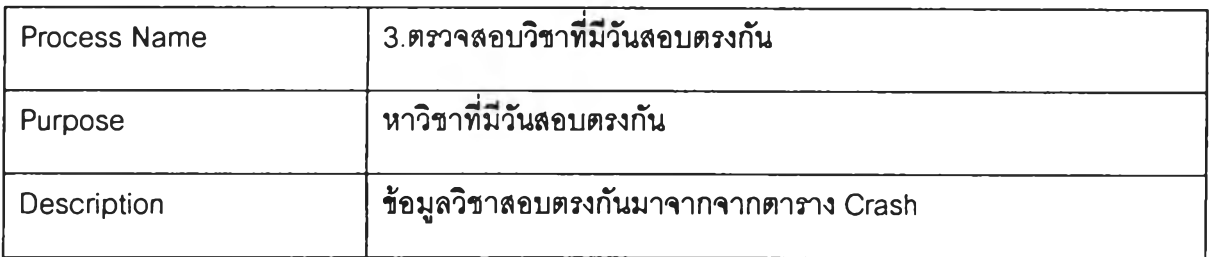

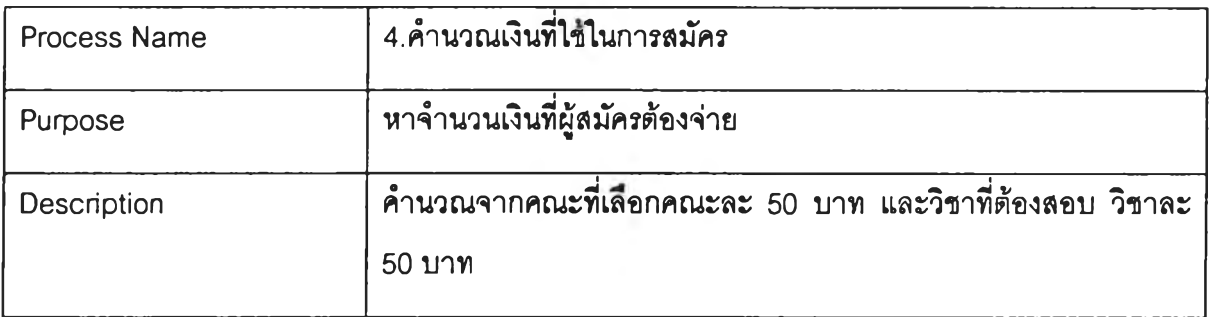

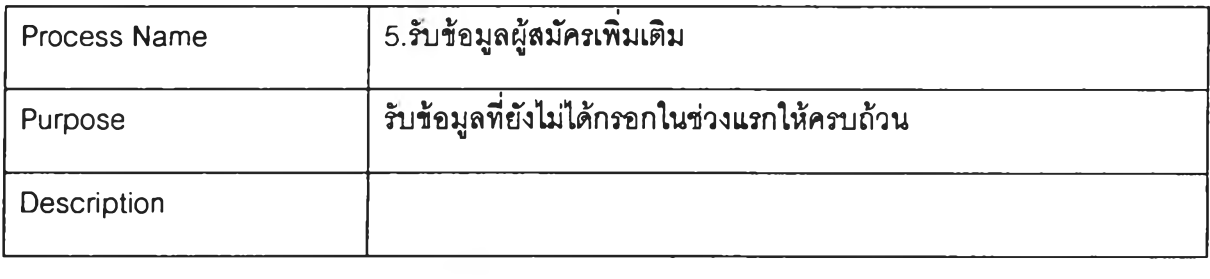

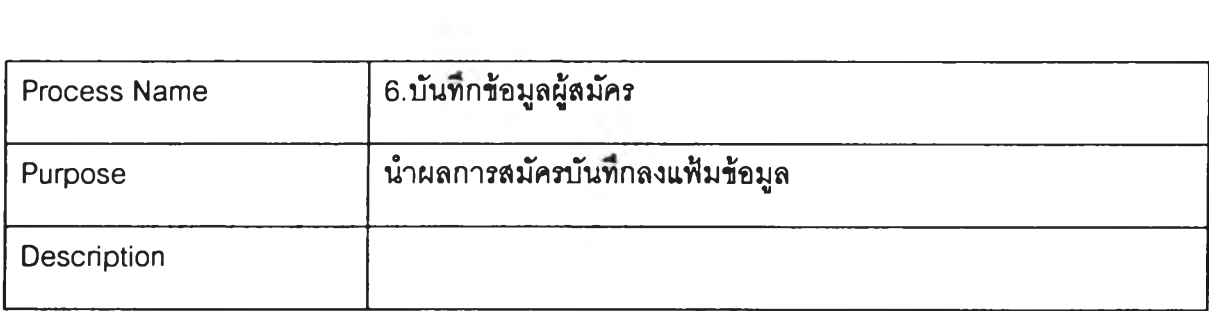

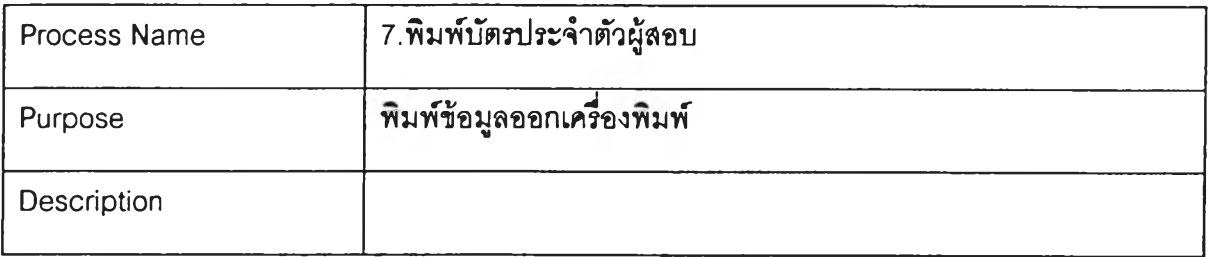

 $\label{eq:2.1} \frac{\partial}{\partial t} \left( \frac{\partial}{\partial t} \right) = \frac{1}{2} \left( \frac{\partial}{\partial t} \right)$ 

 $\mathcal{L} = \{ \mathbf{X}^{\text{in}} \}$ 

#### ภา fl ผน1m a

# พจนานุกรมข้อมูลของแผนภาพกระแสข้อมูล ส่วนเขิร์ฟเวอร์

#### Data Flow Description

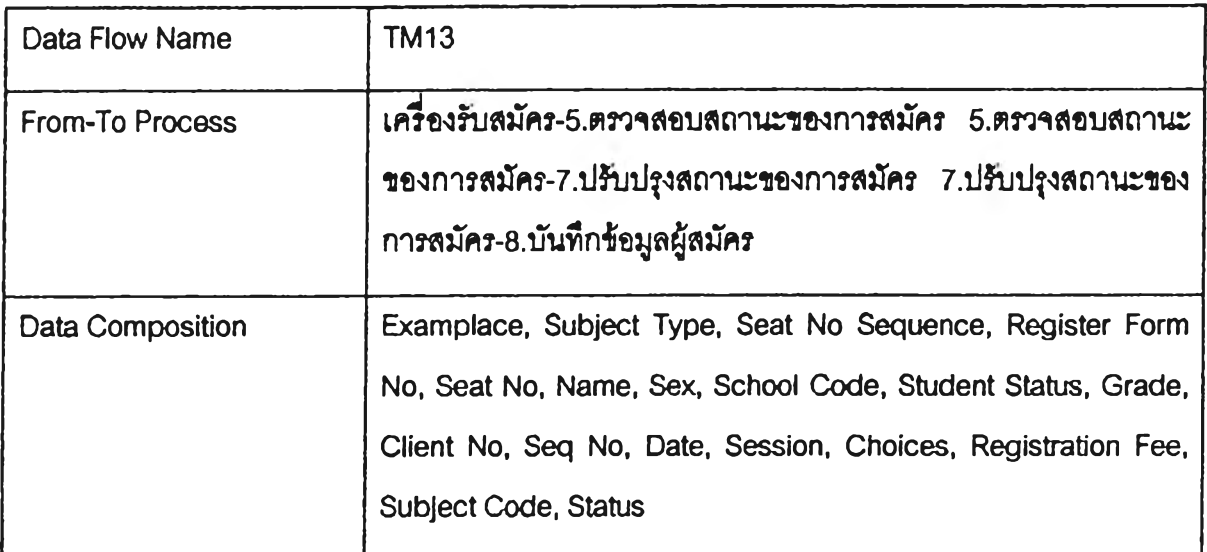

### Data Store Description

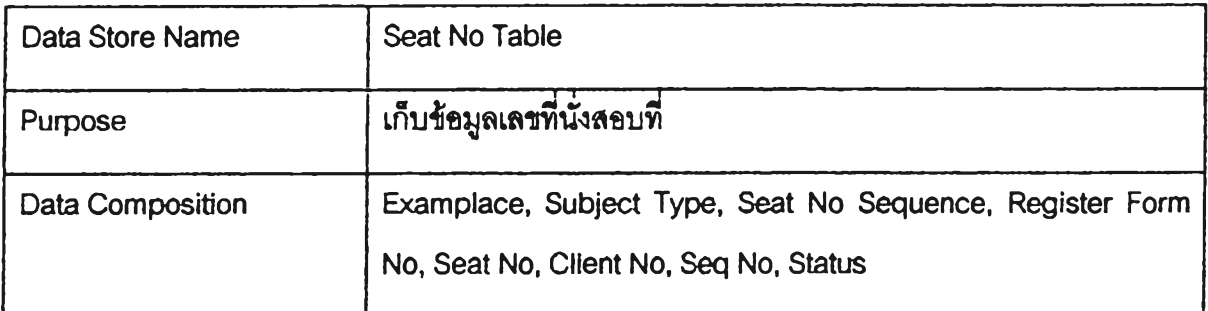

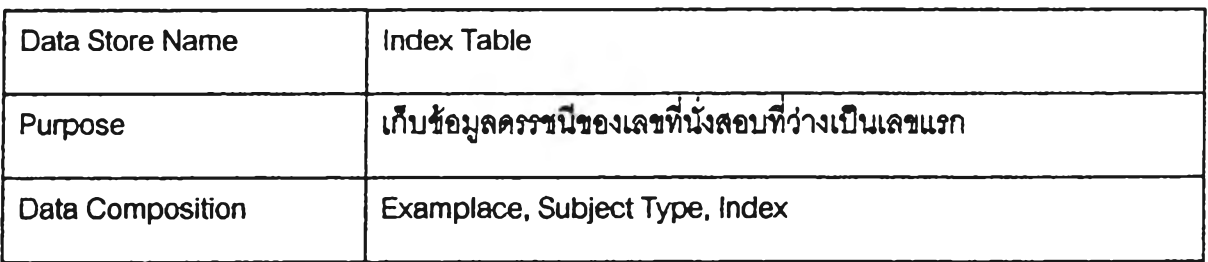

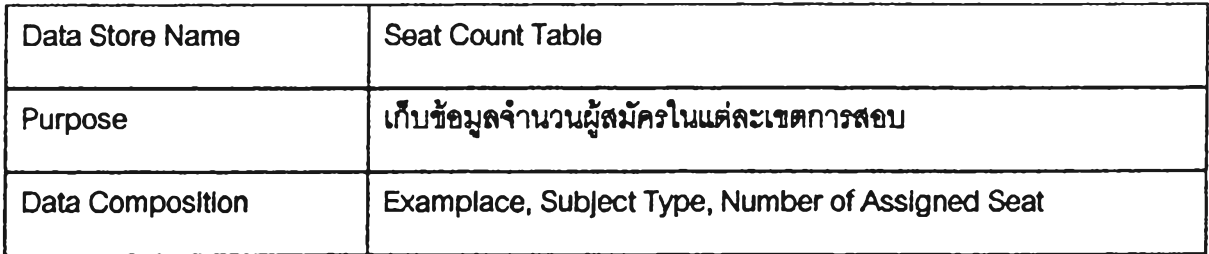

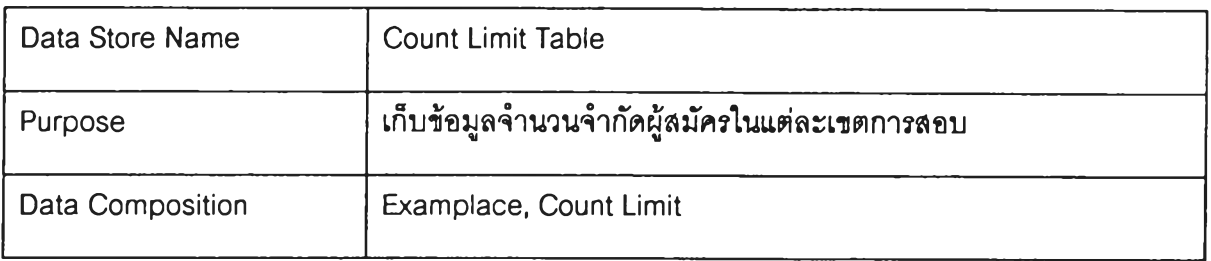

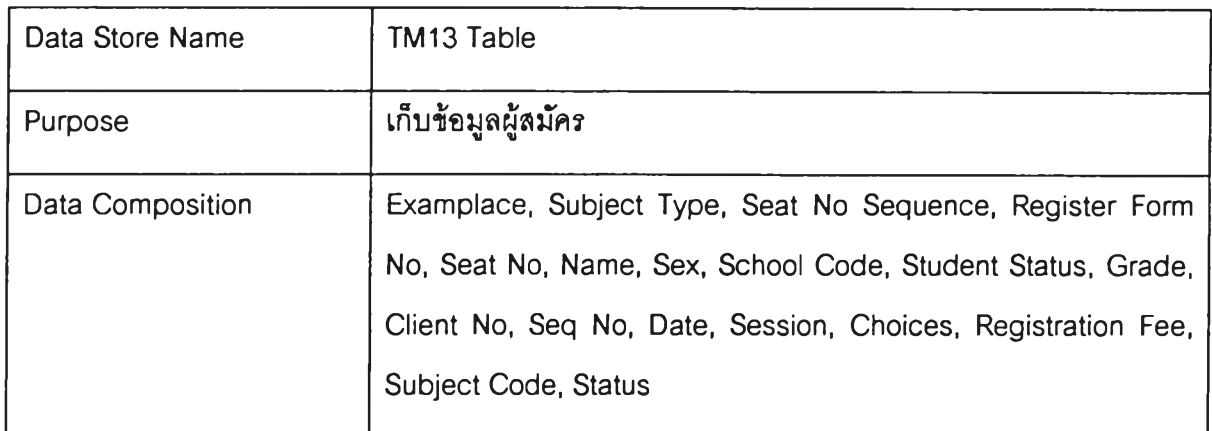

#### Process Description

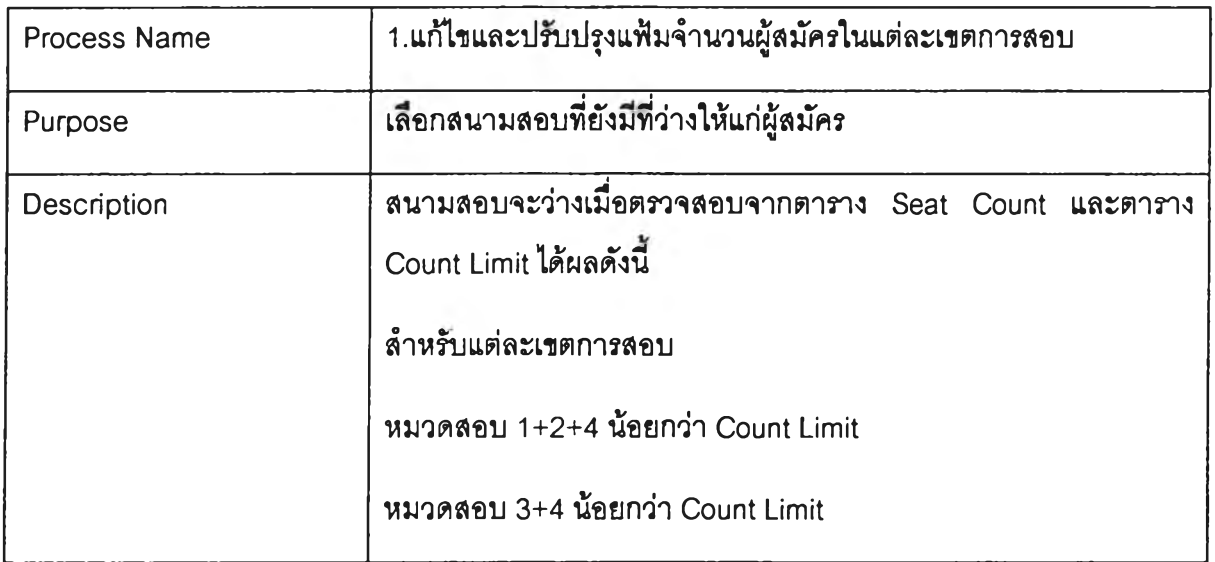

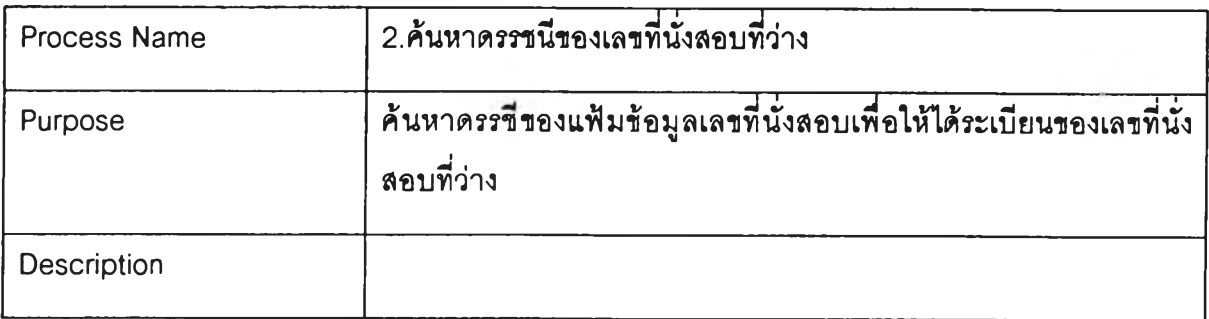

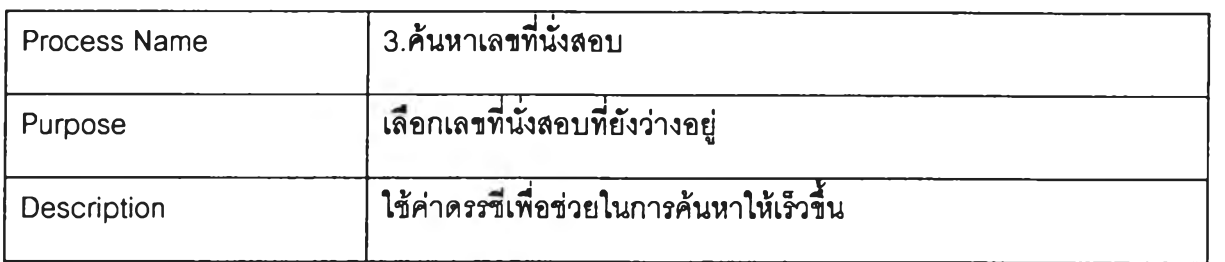

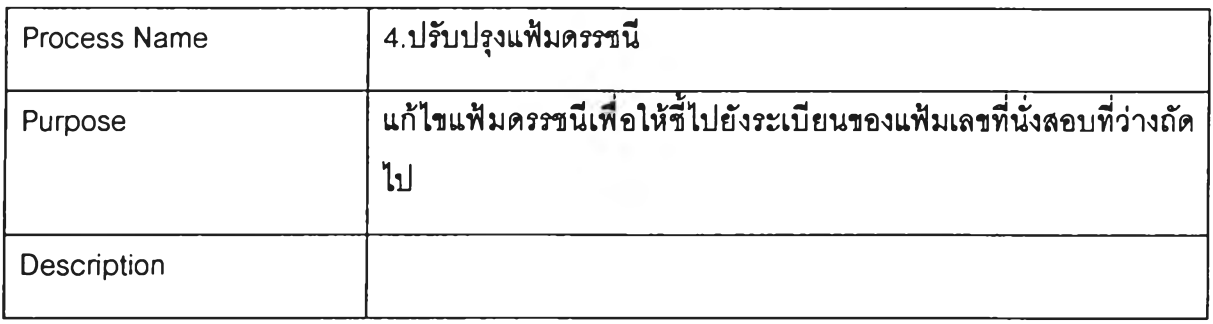

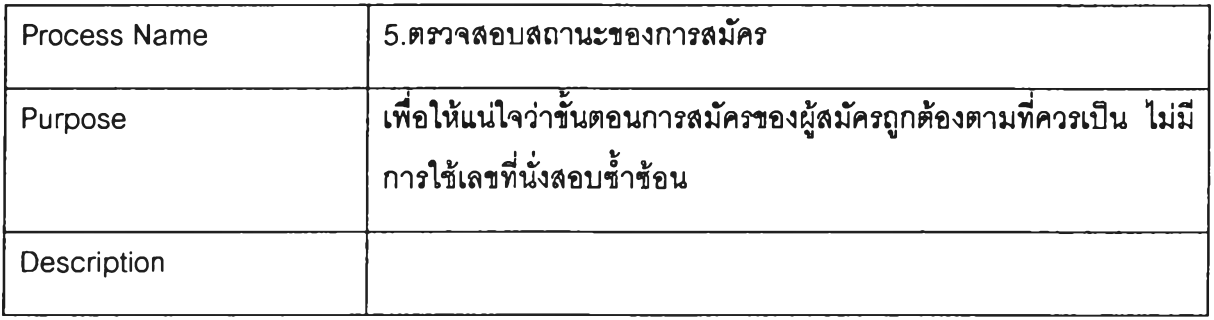

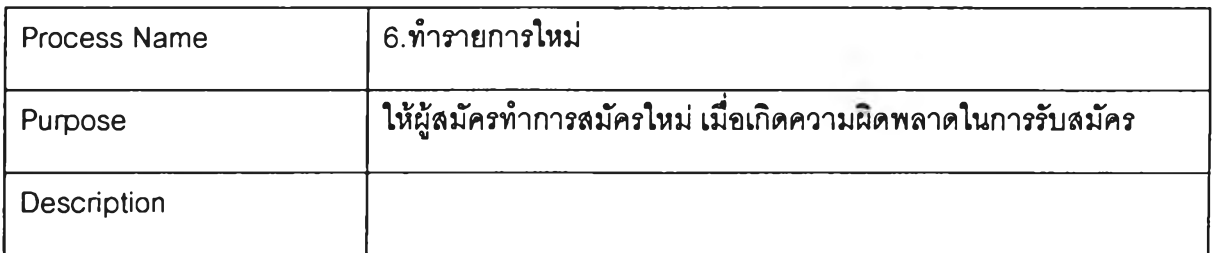

 $\sim 40$ 

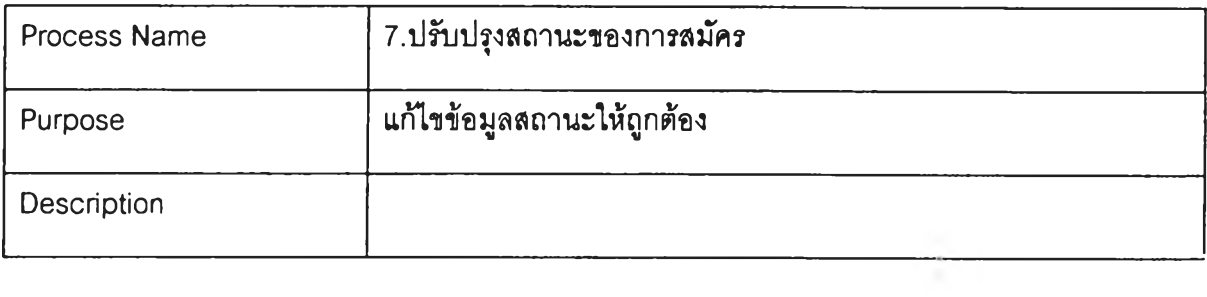

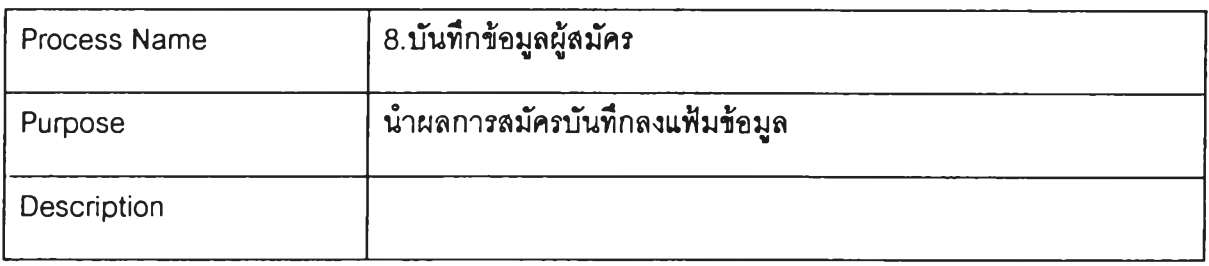

 $\mathcal{L}^{\mathcal{L}}(\mathbf{q})$ 

#### **/nftfflfltirt**

#### คำอธิบายคลาสของโป?แก?มใคลเอนต์

คลาส AppendLOGFile สิบทชคมาจาก

# หน้าที่ ปันทํกข้อรดพลาดในการทำงานลงแฟ้มข้อมูล

# ตารางคุณลักษณะ

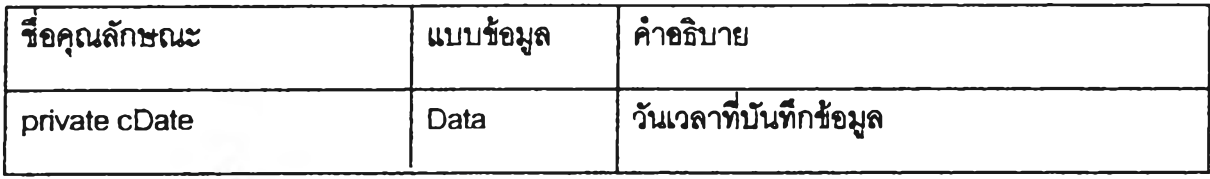

### ตารางบรการ

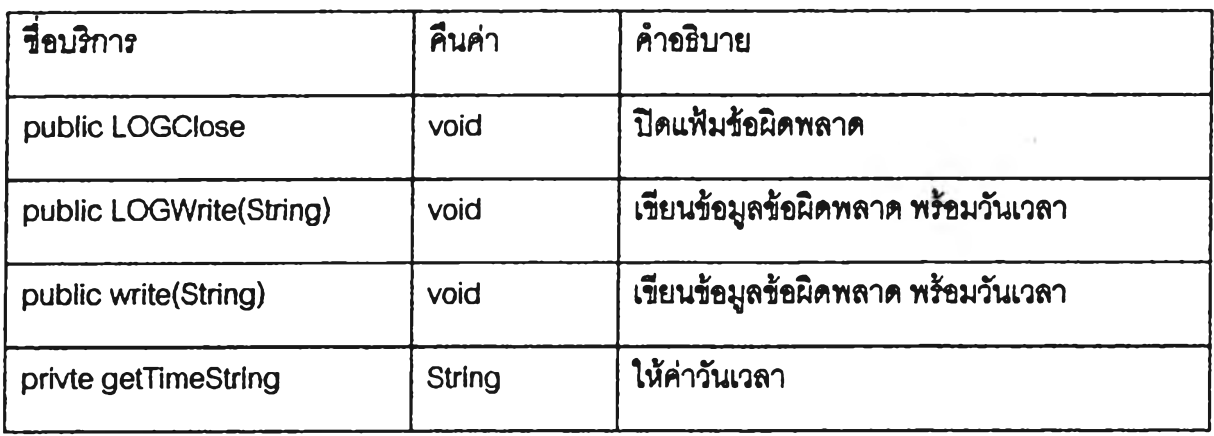

คลาส Applicant สิบทอคมาจาก TM13ClientObject

# หน้าที่ ดำเนินขั้นตอนการสมัคร

# ตารางคุณลักษณะ

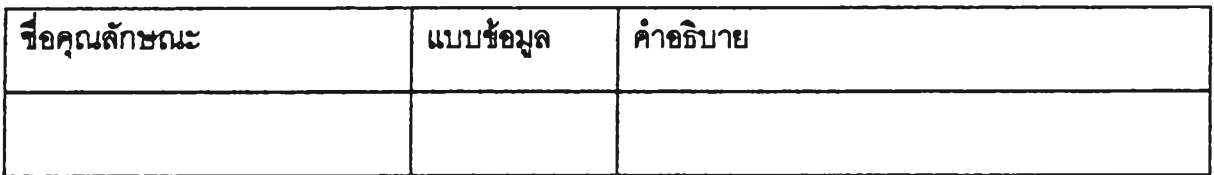

#### ดารางบธิการ

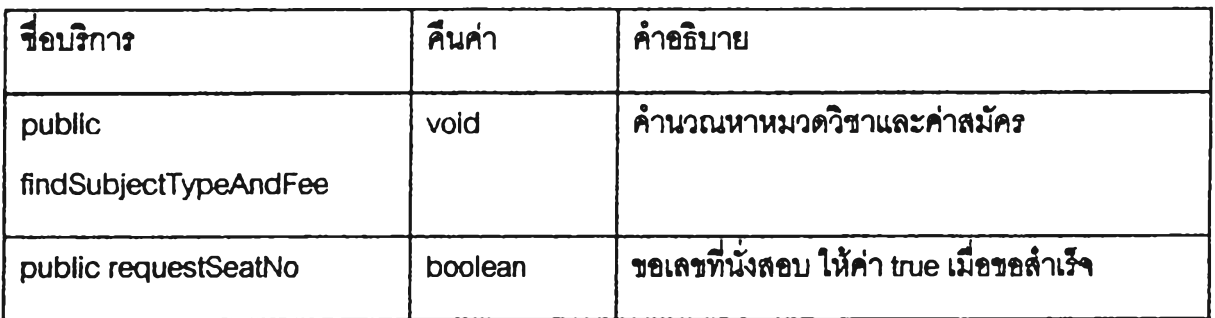

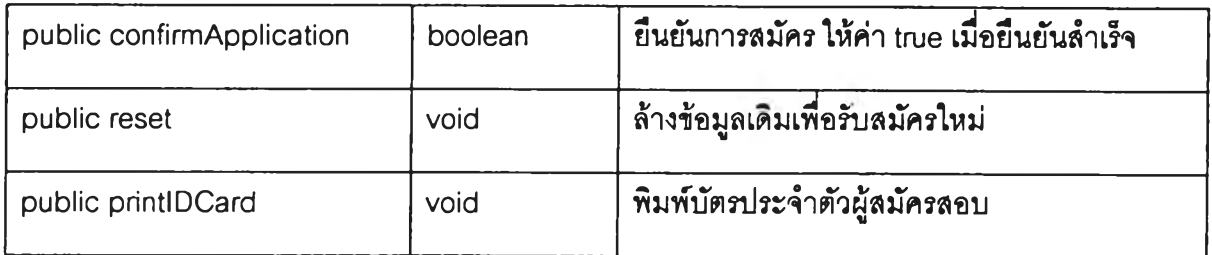

**คลาส Checksum สิบทอดมาจาก**

**หน้าที่ คำนวณ checksum ของข้อความ**

# **ตารางคุณลักษณะ**

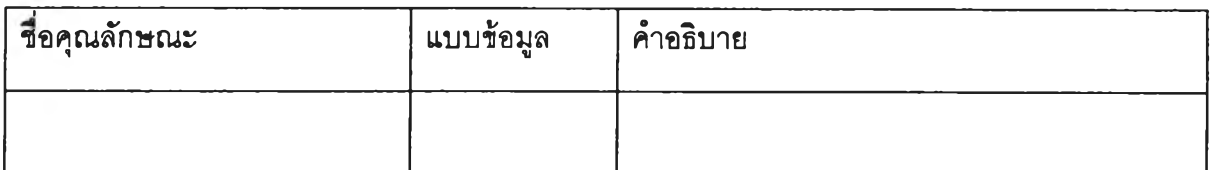

#### **ตารางบริการ**

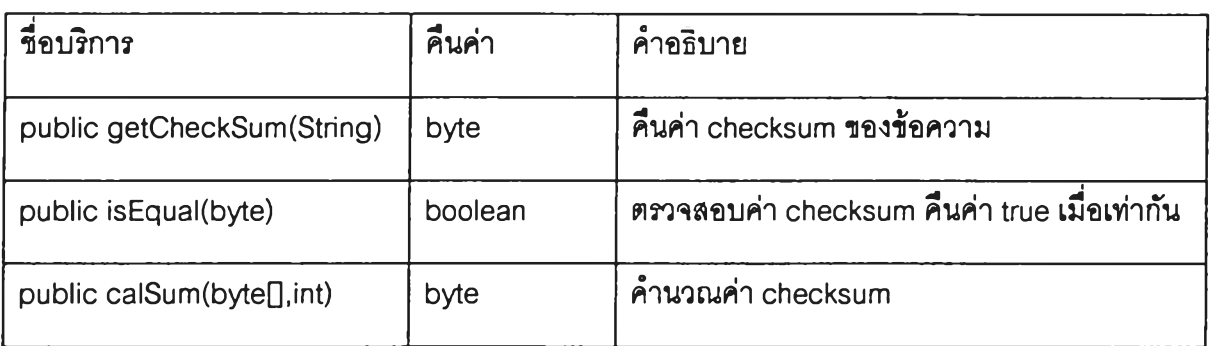

**คลาส CheckSum2 สิบทอดมาจาก Checksum, lEncode**

# **หน้าที่ คำนวณ checksum ของข้อความ**

### **ตารางคุณลักษณะ**

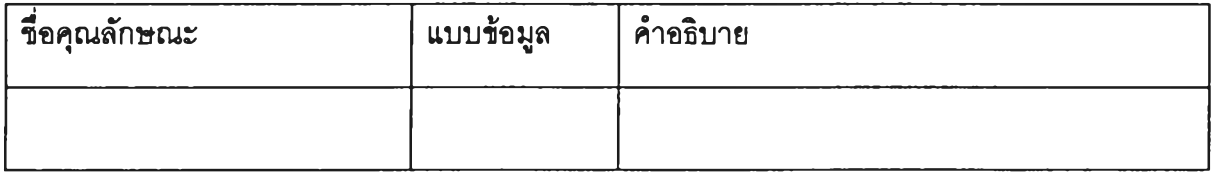

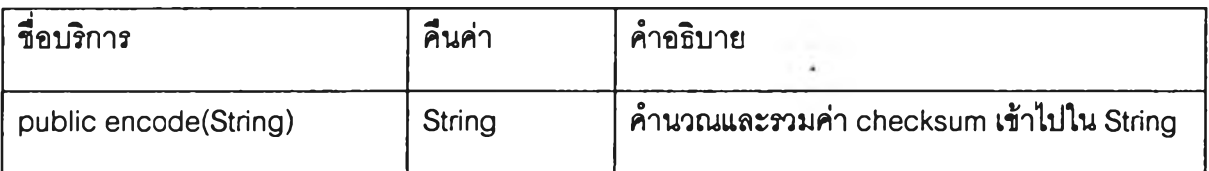

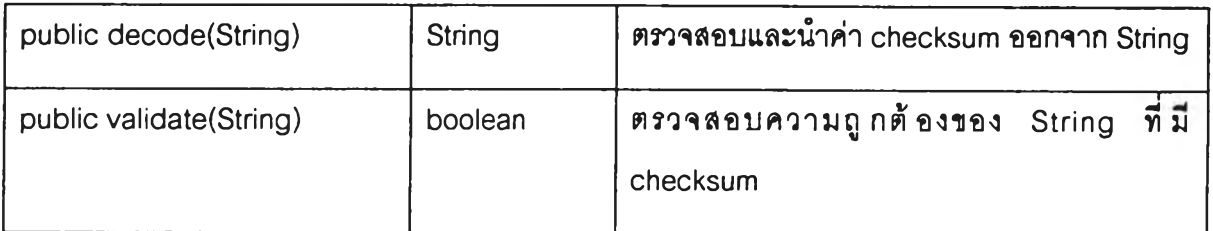

คลาส Client4 สิบทอดมาจาก

# หบาท **เรั๋มการทำงานของโปรแกรมไคลเอนต์**

# ตารางคุณลักษณะ

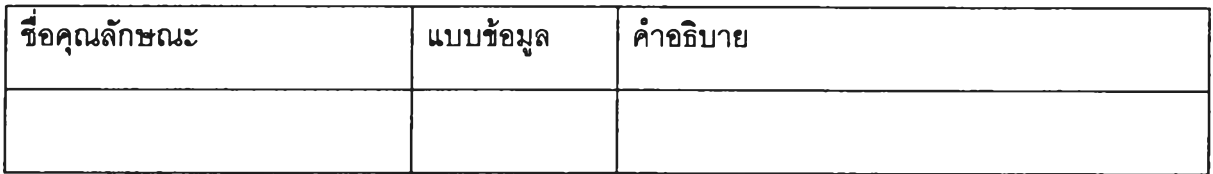

### ตารางบริการ

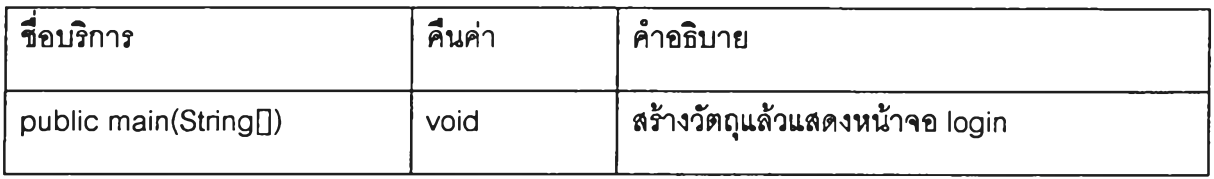

คลาส **CommProxy** สิบทอดมาจาก

# หน้าที่ **ร้บส่งข้อมูลระหว่างไคลเอนต์และ**เซ?**ฟเวอ?**

# ตารางคุณลักษณะ

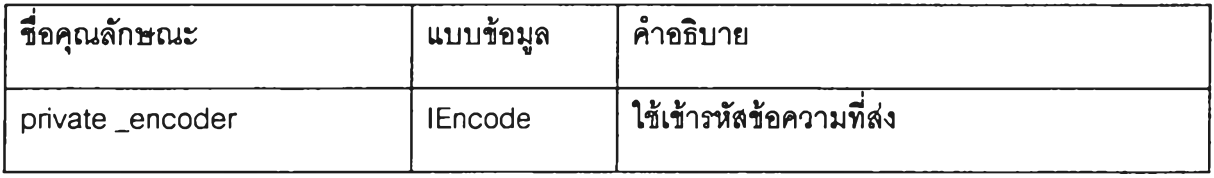

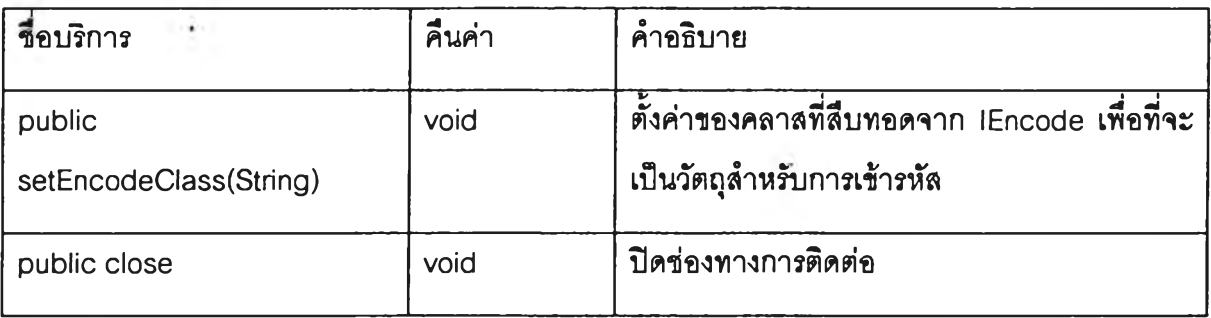

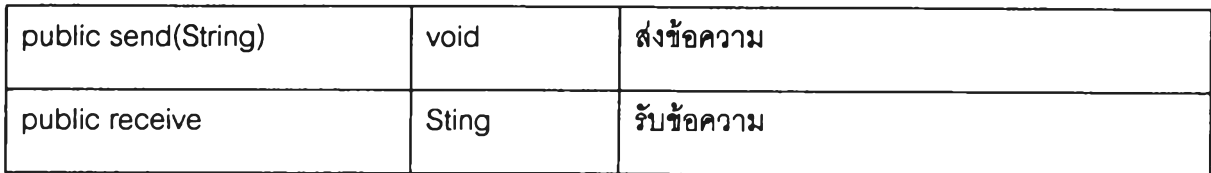

คลาส CrashObject สิบทอดมาจาก

# หนา**ที่ ควบคุมแฟ้มข้อมูลวิชาที่มีวันสอบตรงกัน**

# ตารางคุณลักษณะ

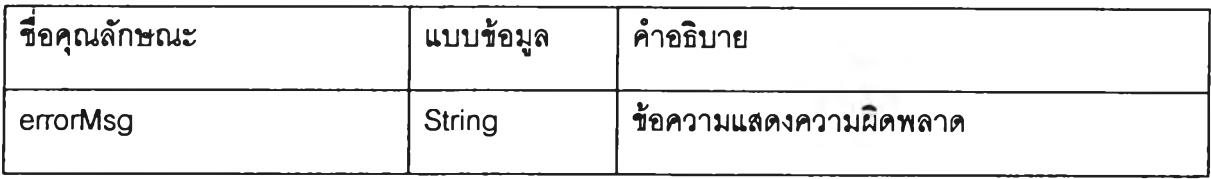

#### ตารางบริการ

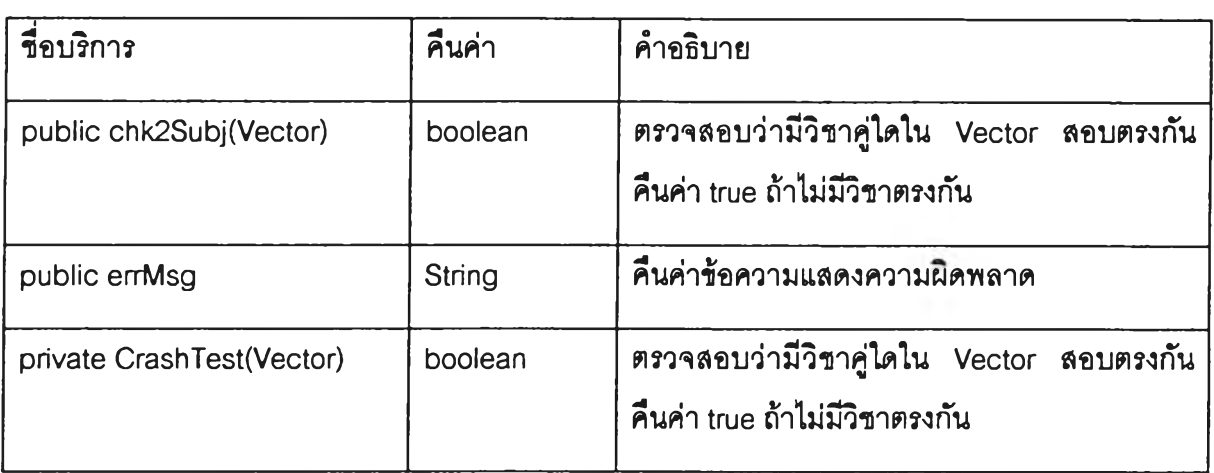

คลาส **En roll Properties** สิบทอดมาจาก **Properties**

หน้าที่ **อ่านค่าติดตั้งจากแฟ้ม Enroll.conf**

## ตารางคุณลักษณะ

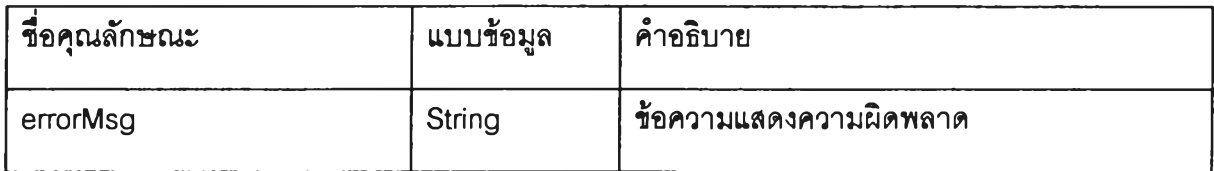

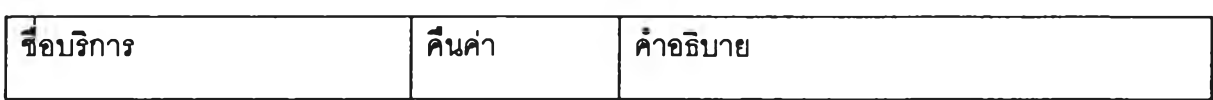

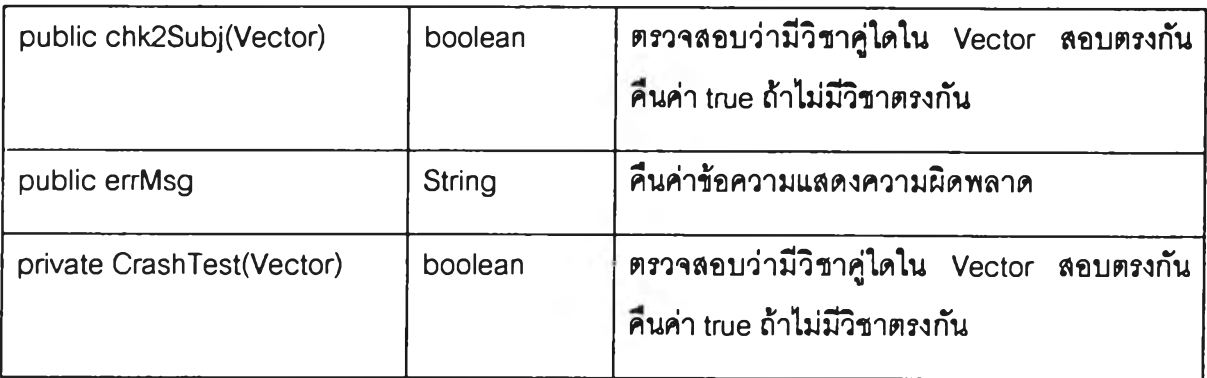

**คลาส ExamPlaceObject สิบทอดมาจาก**

# **หน้าที่ ควบคุมแฟ้มข้อมูลชื่อของเขตการสอบ**

# **ตารางคุณลักษณะ**

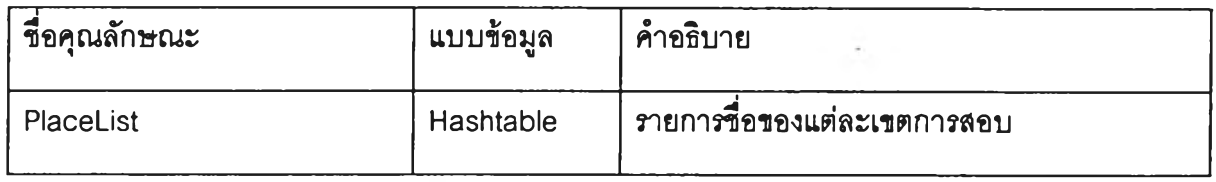

**ตารางบริการ**

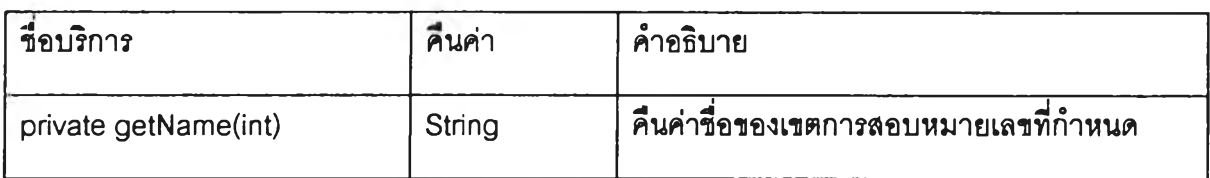

**คลาส FacultyChoiceObject สิบทอดมาจาก**

# **หน้าที่ ควบคุมแฟ้มข้อมูลรหัสคณะและวิชาที่ลอบ**

# **ตารางคุณลักษณะ**

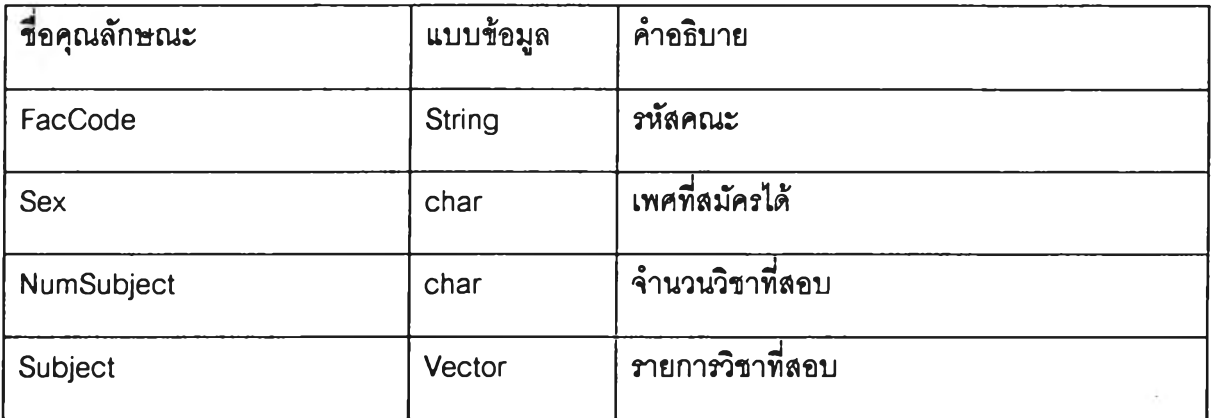

### ารางบรการ

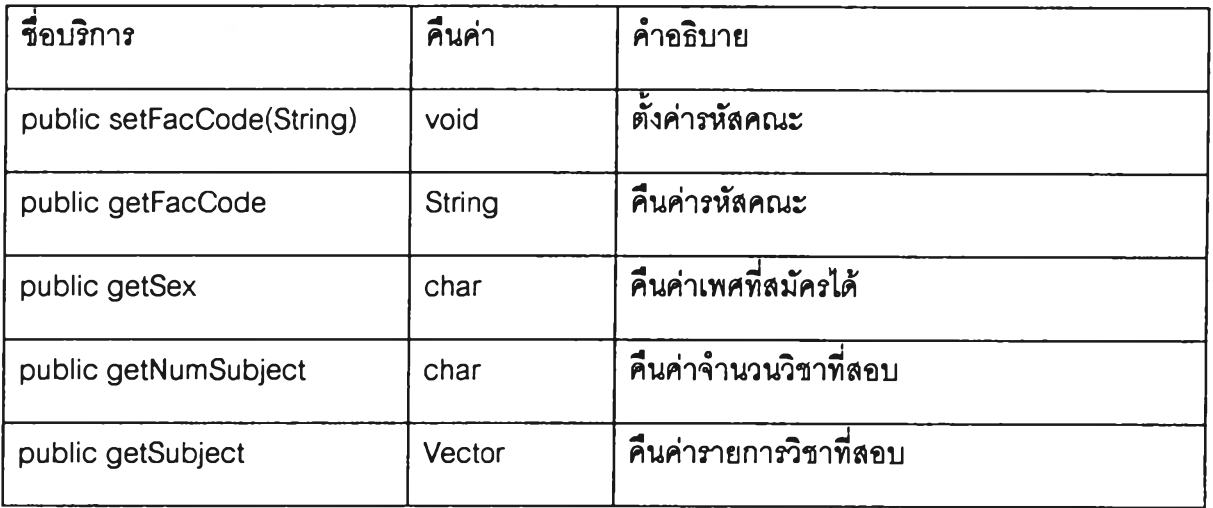

#### คลาส FrmMain สิบทอดมาจาก Frame

# หน้าที่ **หน้าจอรับ**สมัคร**หลัก**

# ตารางคุณลักษณะ

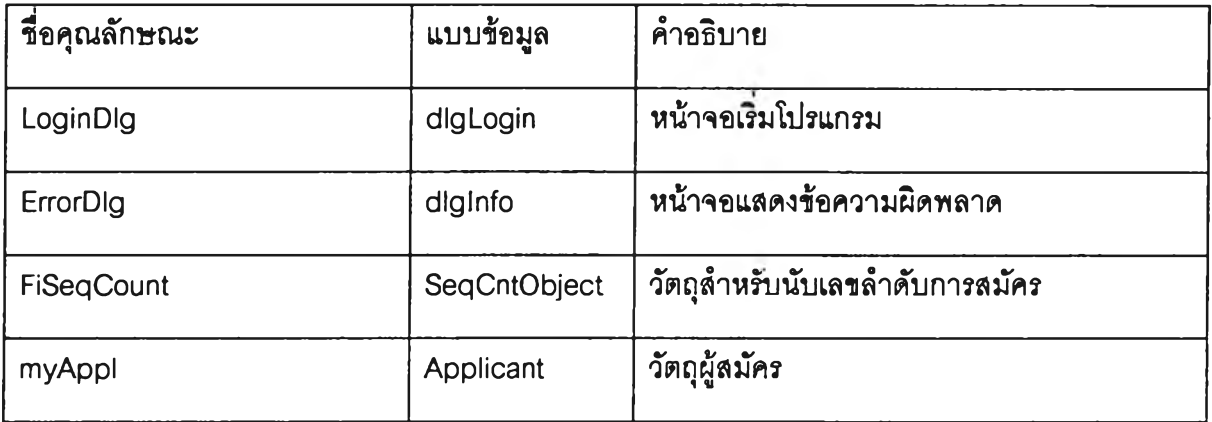

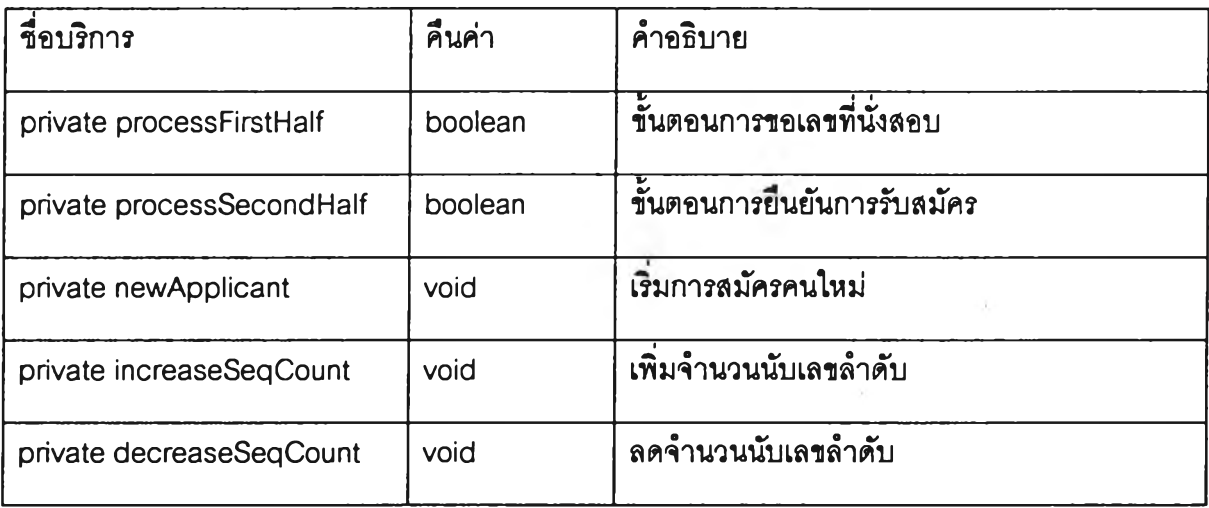

#### คลาส IEncode สิบทอดมาจาก

ห น ้า ท ี **เป ็น ค ล าส น าม ธ รรม**

# ตารางคุณลักษณะ

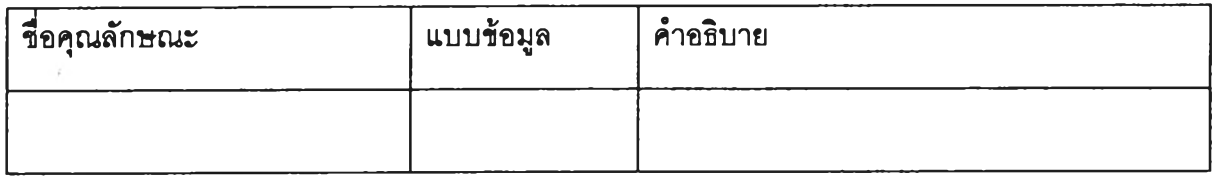

ตารางบริการ

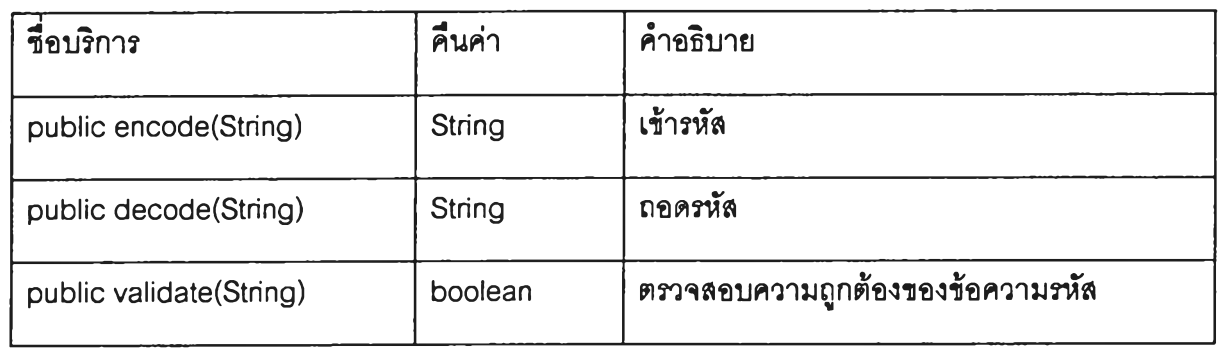

คลาส PrintTM13 สิบทอดมาจาก

หน้าที พิมพ์**ข้อมูล** ทม. 13

# ตารางคุณลักษณะ

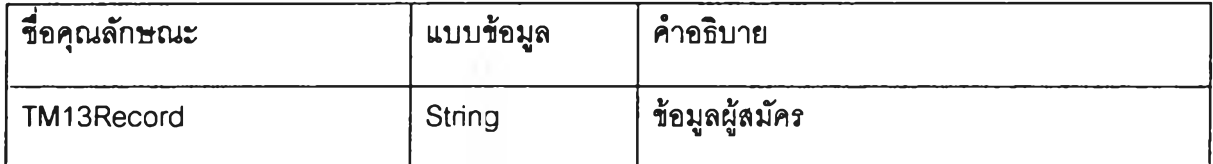

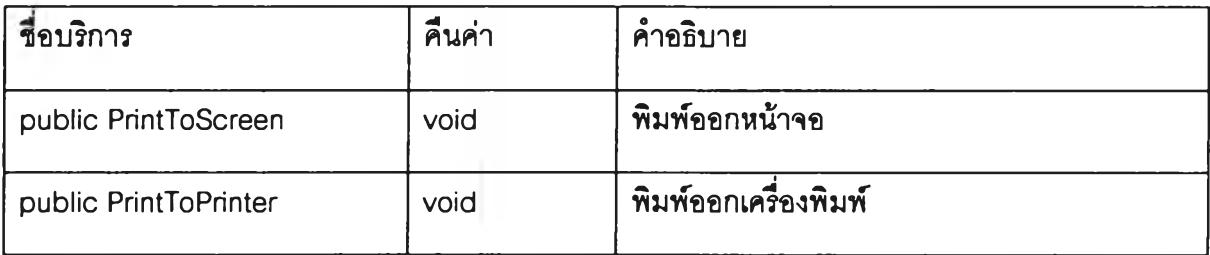

คลาส PrinterStream **สิบทอดมาจาก** PrintStream

# หน้าที่ พิมพ์ข้อมูล ทม. 13

# ตารางคุณลักษณะ

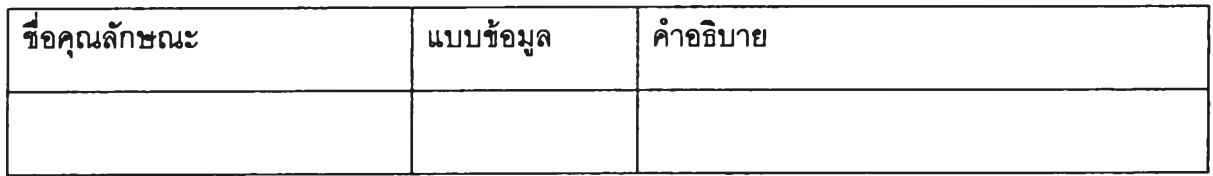

#### ตารางบริการ

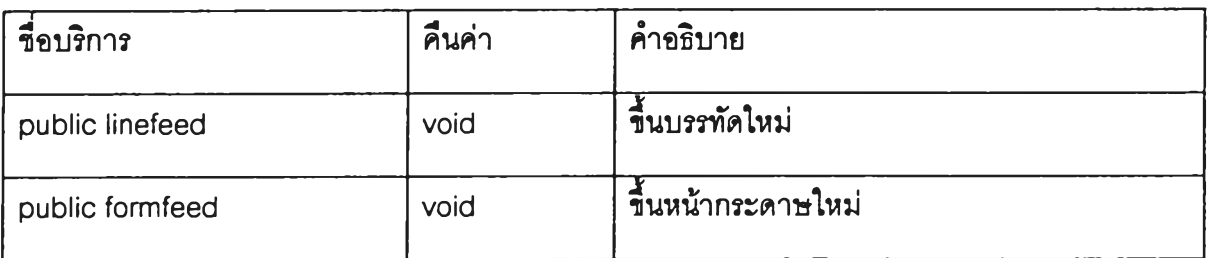

คลาส SeqCntObject สิบทอดมาจาก

หน้าที่ ควบคุมแฟ้มข้อมูลลำดับการสมัคร

# ตารางคุณลักษณะ

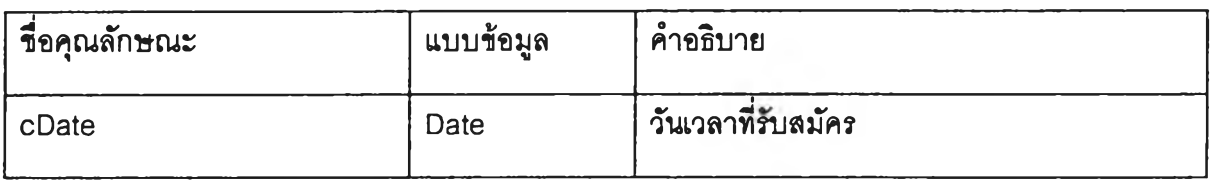

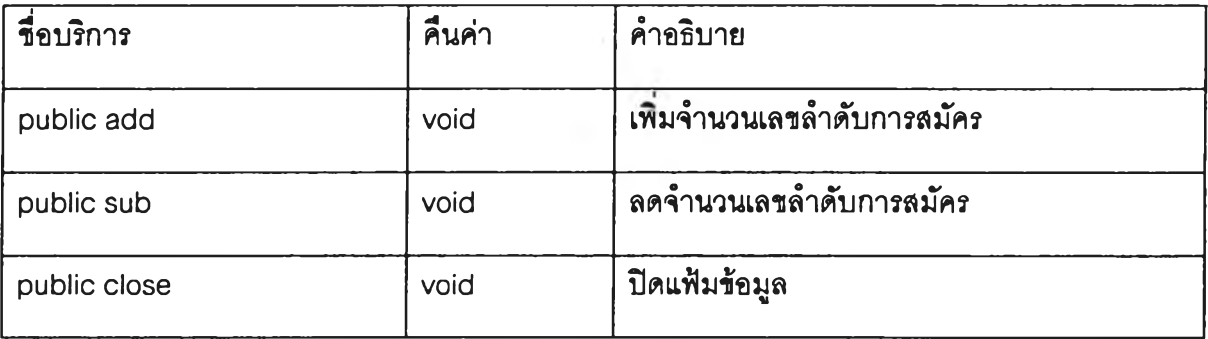

## คลาส TM13ClientObject สืบทอดมาจาก

# หน้าที่ ควบคุมแฟ้มข้อมูลผู้สมัคร

# ตารางคุณลักษณะ

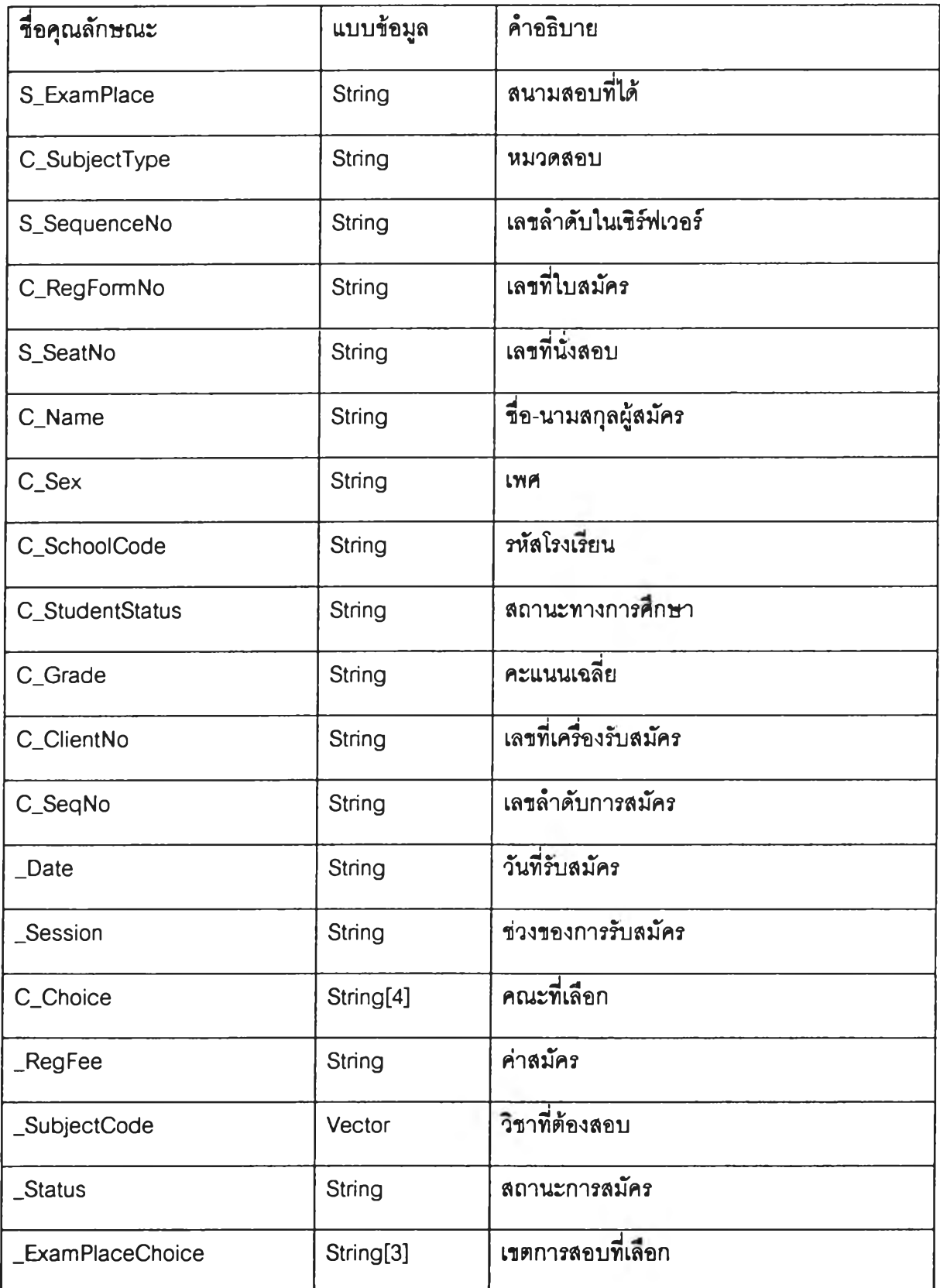

 $\overline{\phantom{a}}$ 

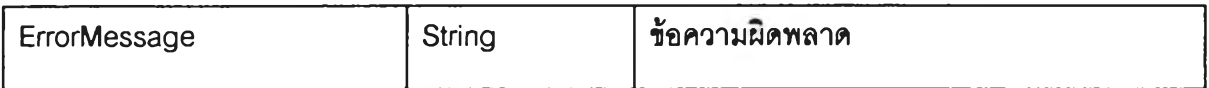

#### ตารางบรํการ

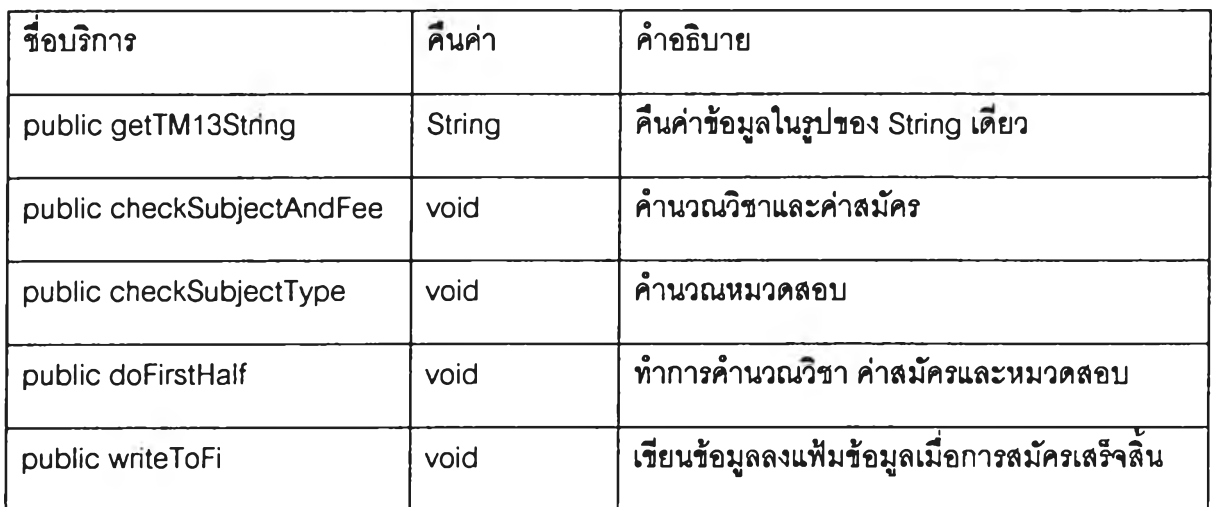

คลาส TM3Printer สิบทอดมาจาก PnntTM13

หน้าที่ พมพ์ข้อมูล ทม. 13

# ตารางคุณลักษณะ

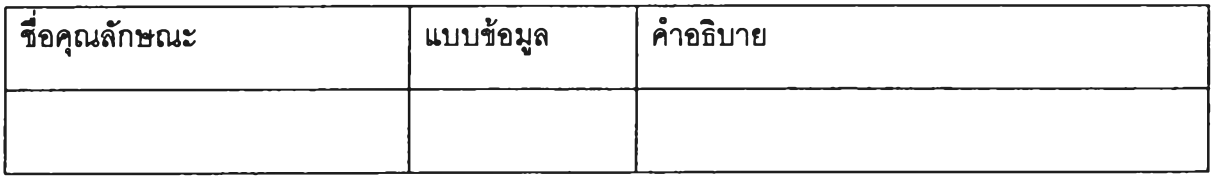

ตารางบริการ

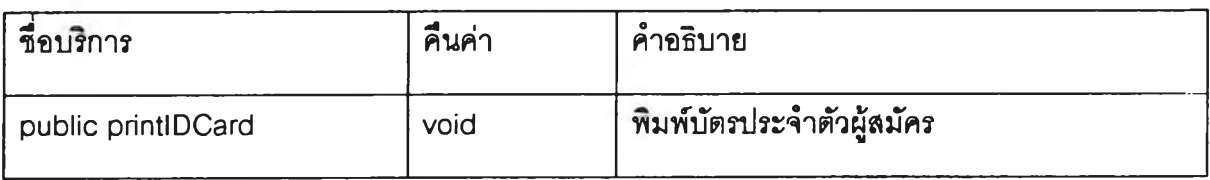

ă,

คลาส Util สิบทอดมาจาก

# น้าที่ อรรถประโยชน์

# ตารางคุณลักษณะ

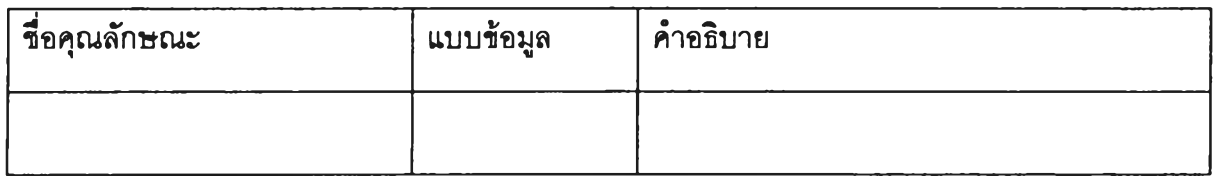

### ตารางบริการ

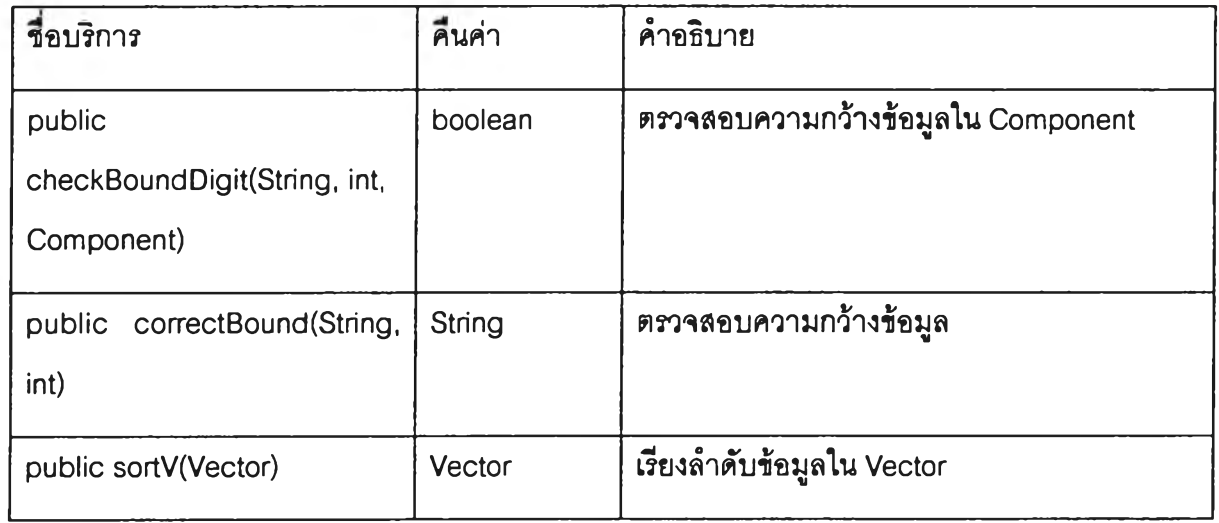

#### คลาส dig Info สิบท อดมาจาก Dialog

หน้าที่ หน้าต่างข้อผดพลาด

# ตารางคุณลักษณะ

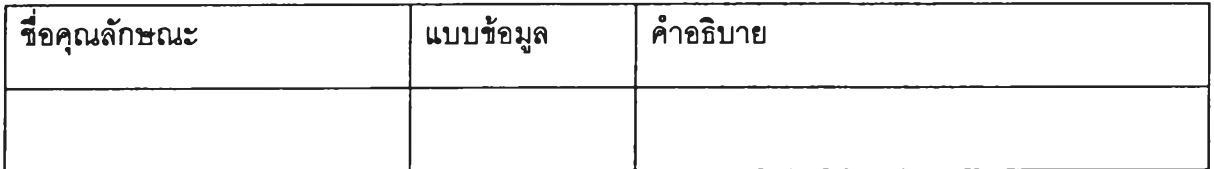

### ดารางบริการ

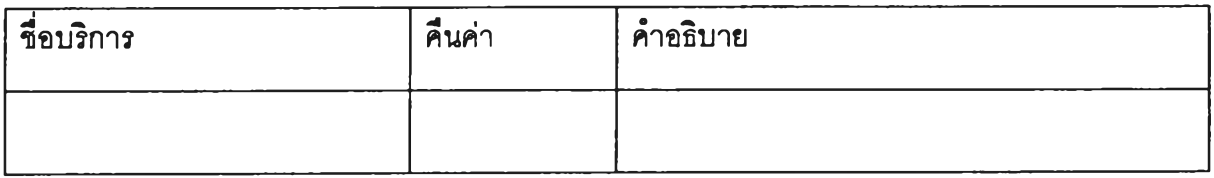

คลาส dlgLogin สิบท อดมาจาก Dialog

# 'นาที หน้าต่างเรมเร้าโปรแกรม

# ตารางคุณลักษณะ

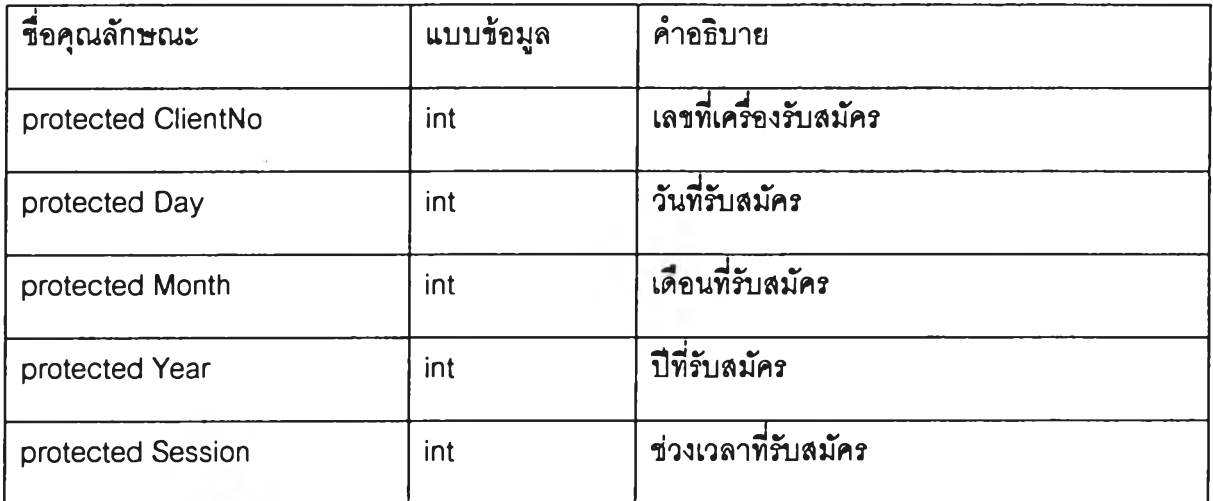

ตารางบรการ

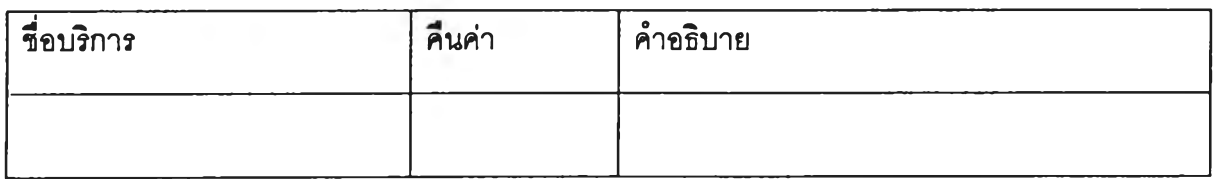

 $\sim$ 

#### ภาคผนวก 3

## คำอธิบายคลาสของโปรแกรมเชิร์ฟเวอร์

#### คลาส Checksum สิบทอคมาจาก

# หน้าที่ คำนวณ checksum ของข้อความ

# ตารางคุณลักษณะ

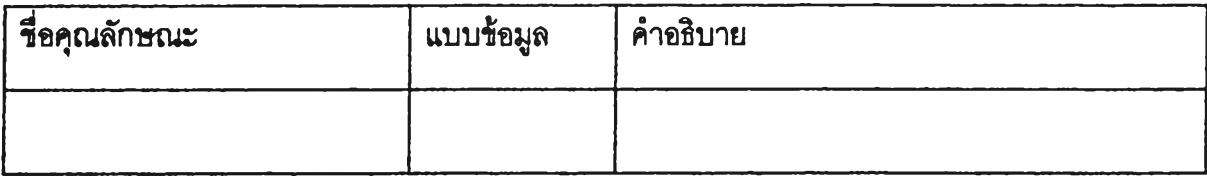

#### ตารางบร็การ

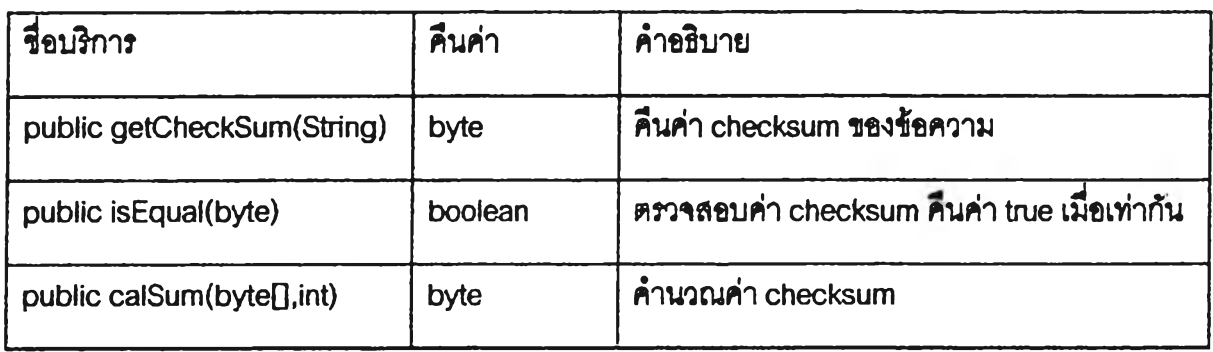

คลาส CheckSum2 สิบทอตมาจาก Checksum, Encode

หน้าที่ คำนวณ checksum ของข้อความ

# ตารางคุณลักษณะ

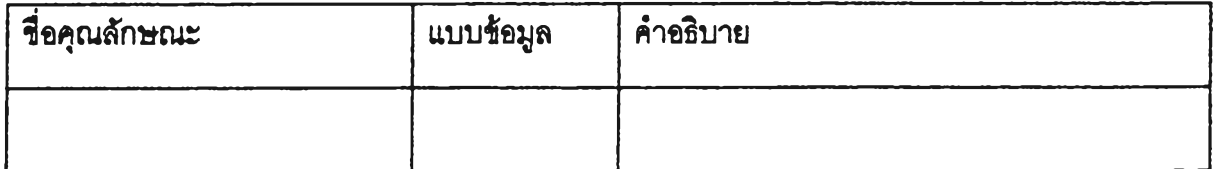

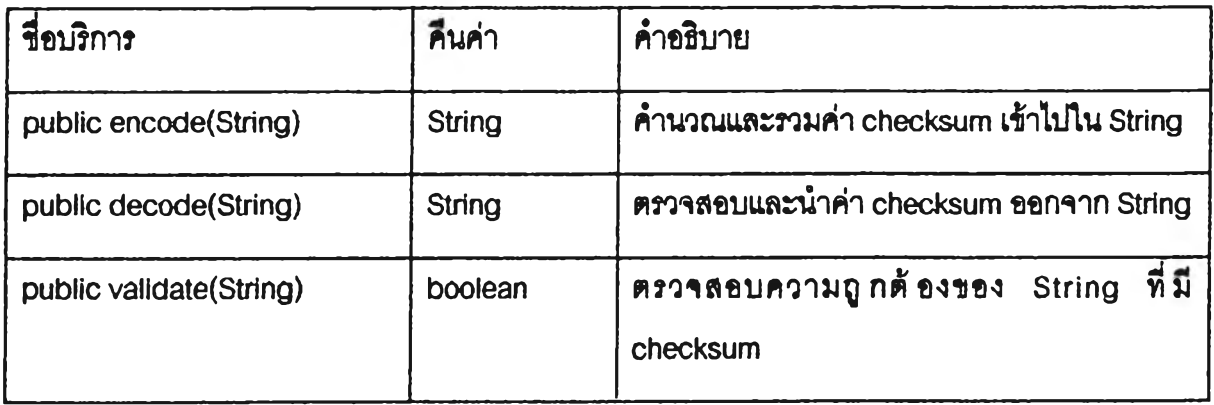

### ลาส Comm Proxy สิบทอดมาจาก

# หน้าที่ รับส่งข้อมูลระหว่างไคลเอนตํและเชิรัฟเวอรั

# ตารางคุณลักษณะ

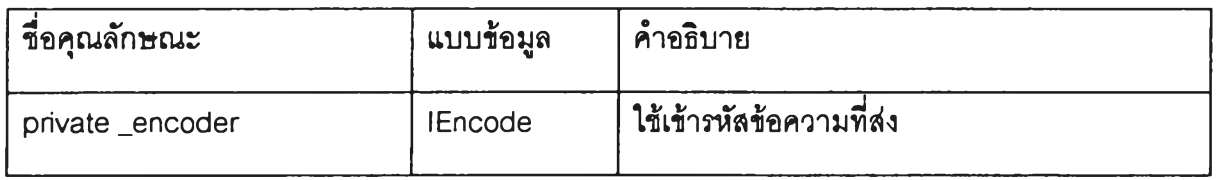

#### ตารางบรํการ

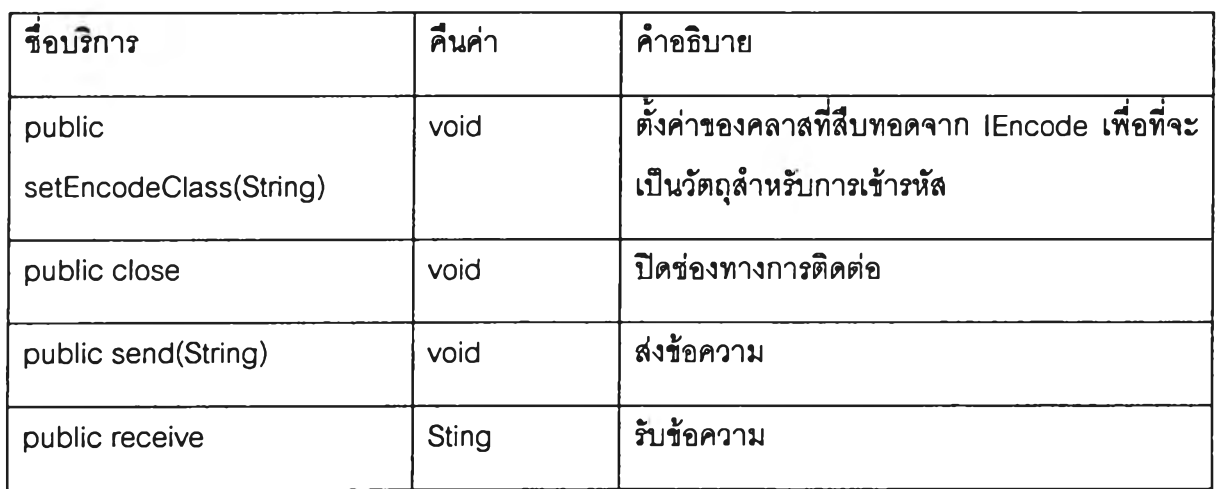

คลาส Confirmation สิบทอดมาจาก

# หน้าที่ ให้บริการการยืนยันการรับสมัคร

## ตารางคุณลักษณะ

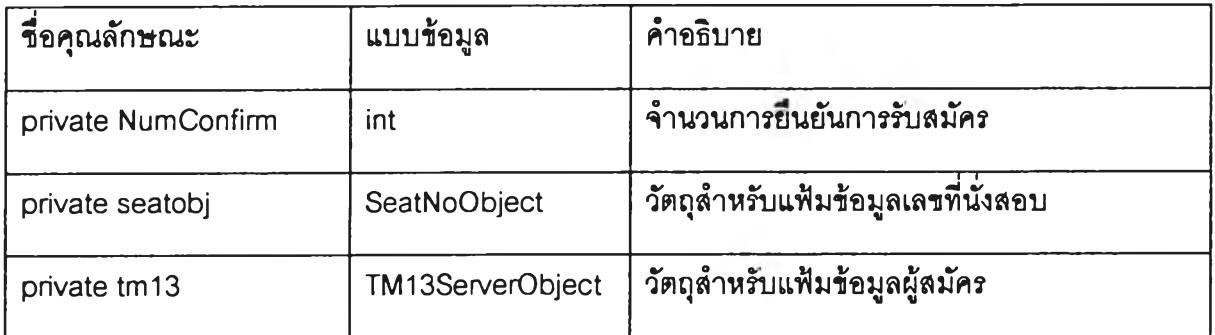

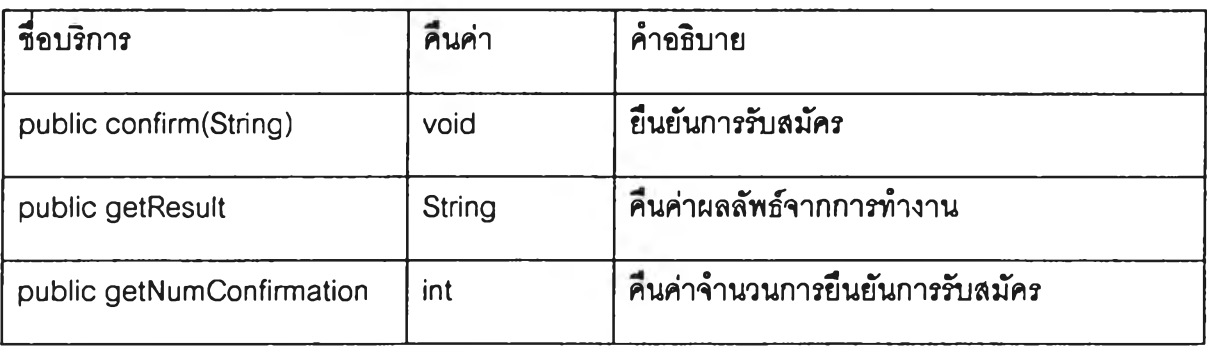

#### คลาส ConnectionManager สิบทอดมาจาก

## หน้าที ให้บริการการยืนยันการรับสมัคร

# ดารางคุณลักษณะ

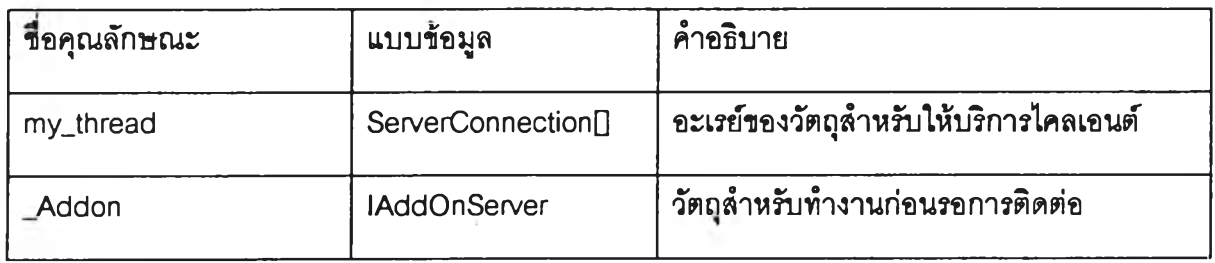

#### ตารางบริการ

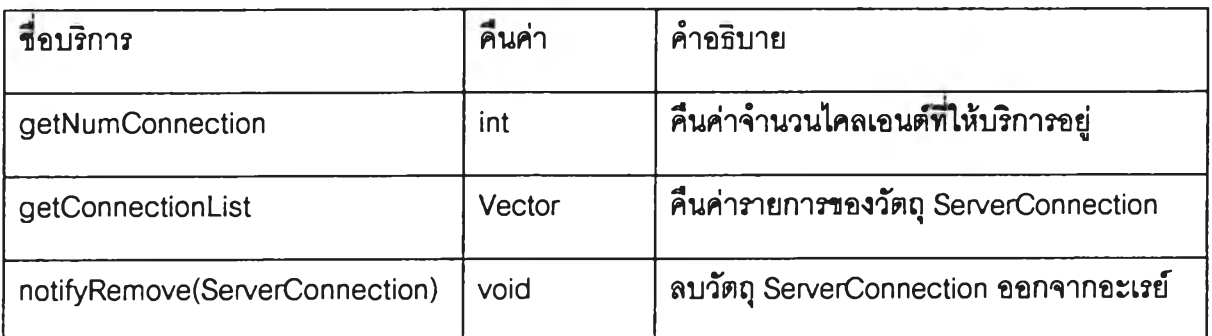

#### คลาส CountUmitObject สิบทอดมาจาก

# หน้าที วัตถุของแฟ้มข้อมูลจำนวนจำกัดผู้สมัครในแต่ละสนามสอบ

# ตารางคุณลักษณะ

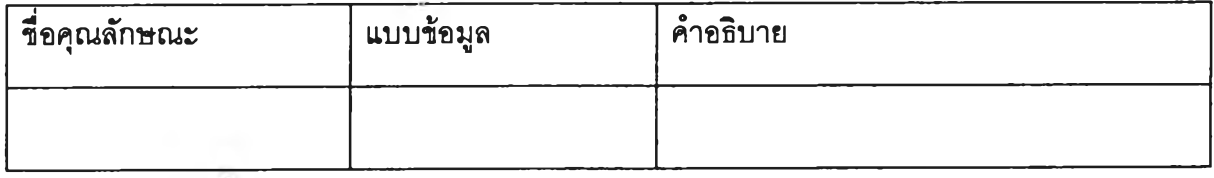

#### ีตารางบริการ

73

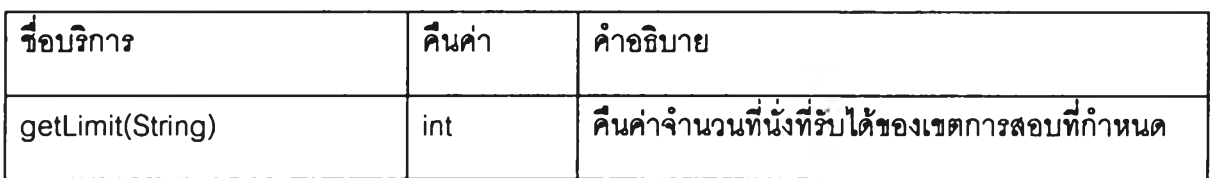

คลาส Enroll Properties สิบทอดมาจาก Properties

น้าท อ่านค่าตดตั้งจากแฟ้ม Enroll.conf

ตารางคุณลักษณะ

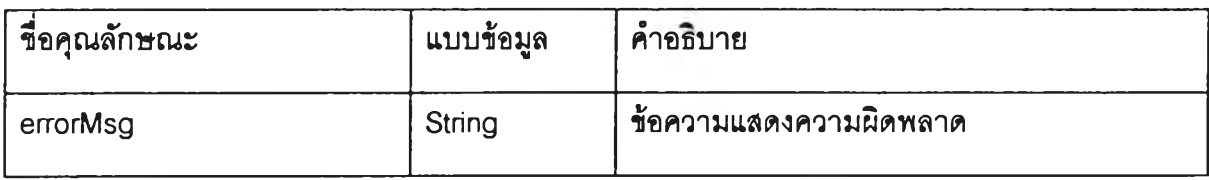

ตารางบรํการ

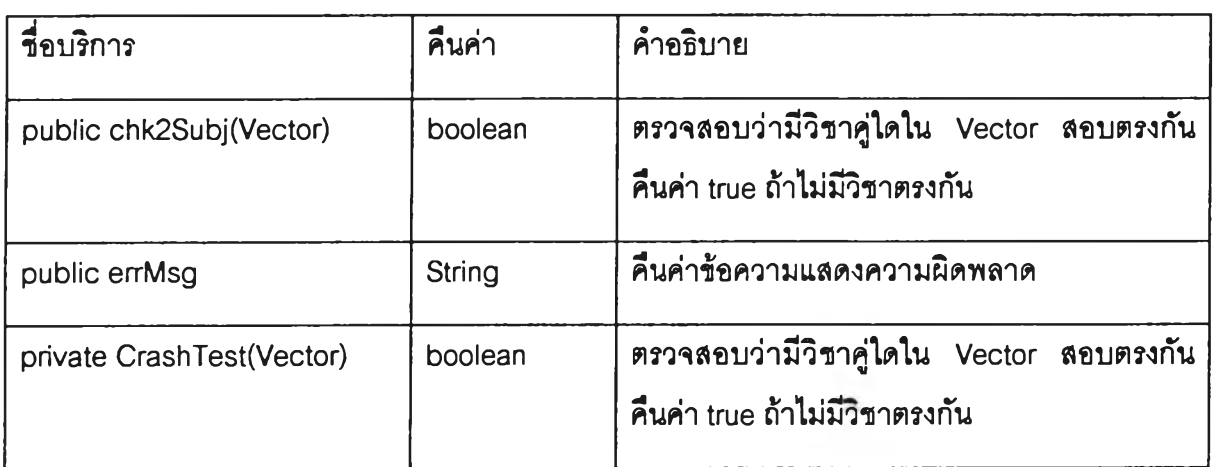

คลาส FPAddOn สิบทอดมาจาก lAddOnServer

หน้าที่ อ่านค่า file pointer ของระเบยนเลขที่นั่งสอบที่ว่างเลขแรกก่อนการสมัครแต่ละวัน

### ตารางคุณ ลักษณ ะ

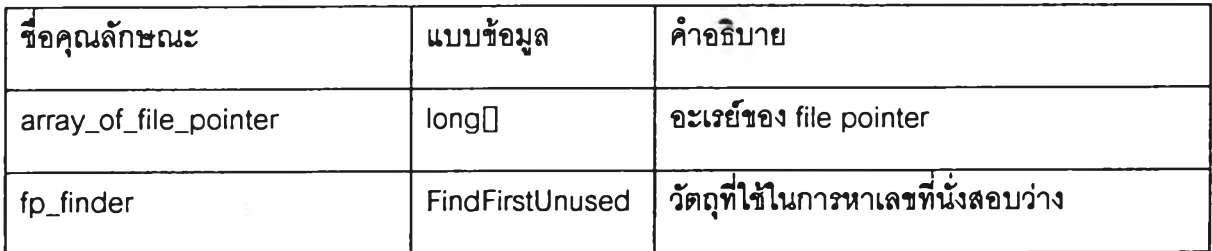

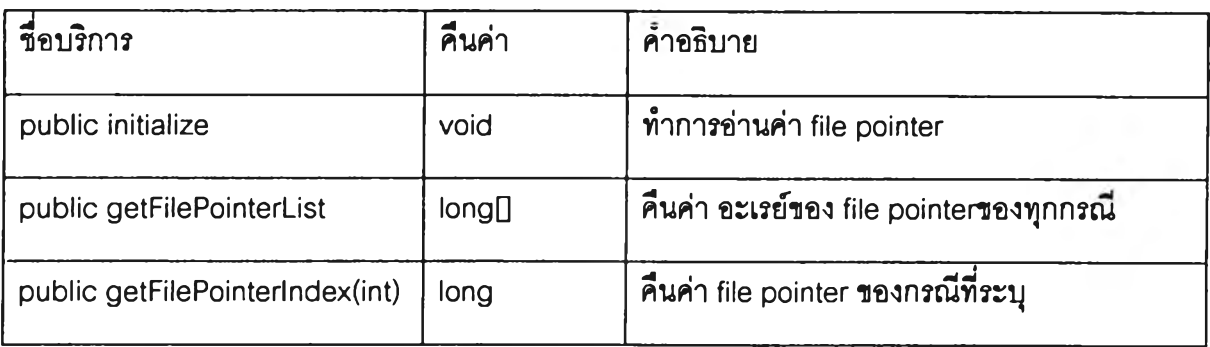

#### **คลาส FindFirstUกused สิบทอดมาจาก**

**หน้าทึ๋ อ่านค่า file pointer ของระเบียนเลขที่นั่งสอบที่ว่างเลขแรกก่อนการสมัครแต่ละวัน**

# **ตารางคุณลักษณะ**

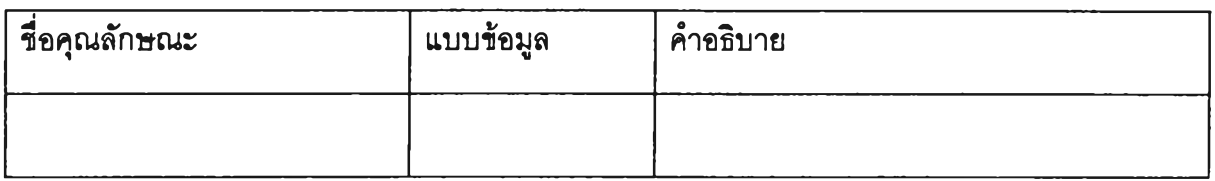

### **ตารางบริการ**

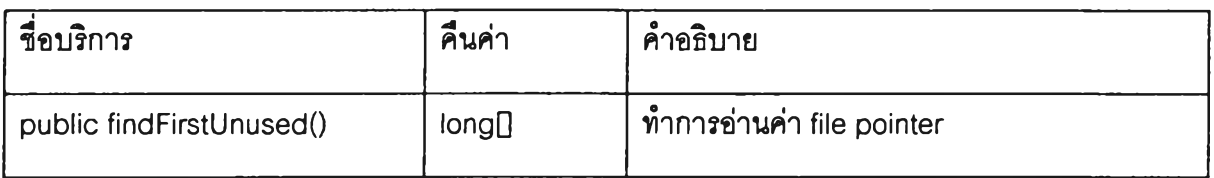

**คลาส lAddOnServer สิบทอดมาจาก**

# **หน้าทึ๋ อ่านค่า file pointer ของระเบียนเลขที่นั่งสอบที่ว่างเลขแรกก่อนการสมัครแต่ละวัน**

# **ตารางคุณลักษณะ**

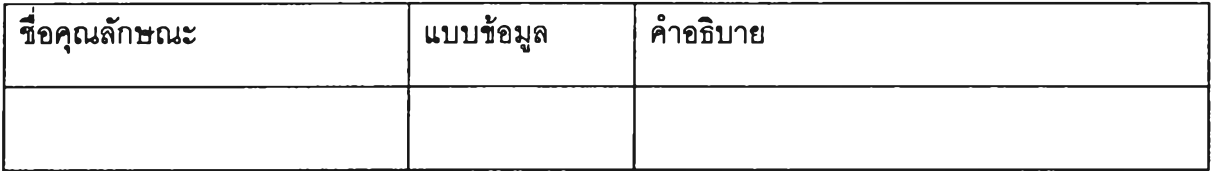

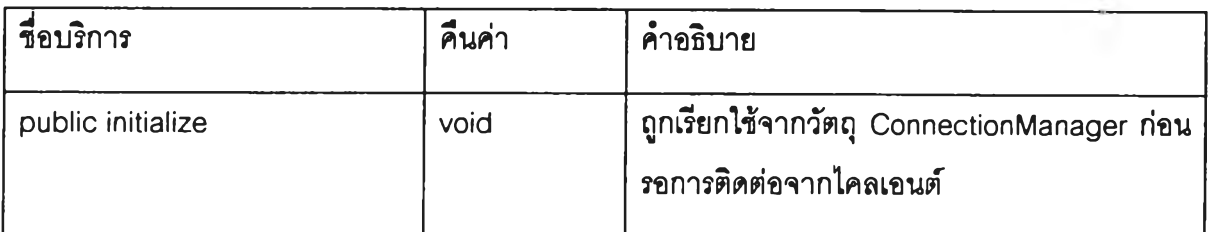

คลาส I Encode สิบทอด มาจาก

หน้าที่ **เป็นคลาสนามธรรม**

ตารางคุณลักษณะ

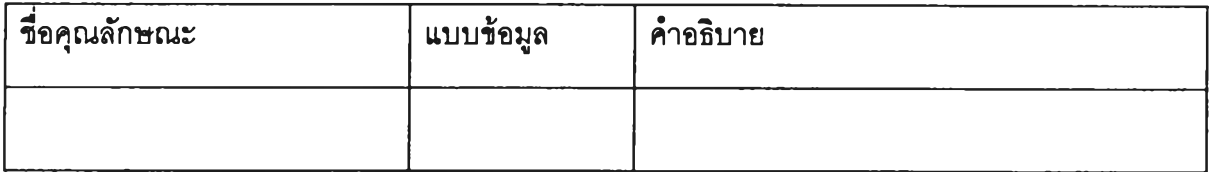

ตารางบริการ

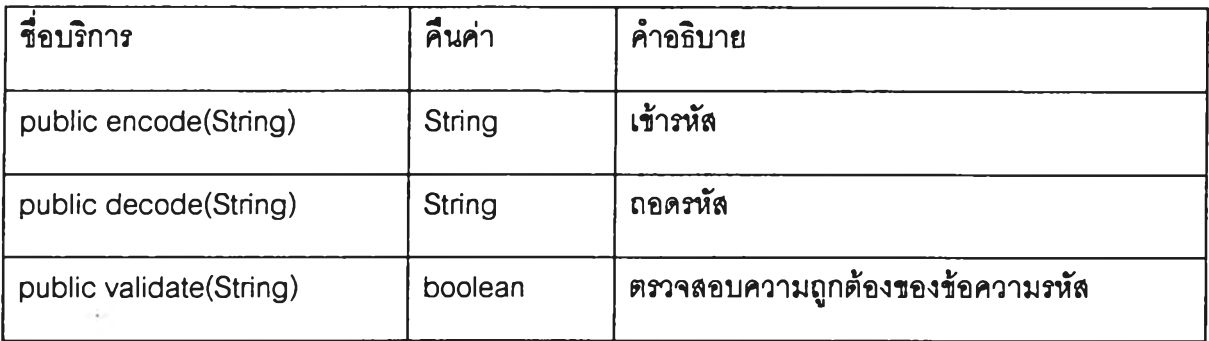

คลาส **ITaskSel** สิบทอดมาจาก

หน้าที่ **เป็นคลาสนามธรรม ถูก**ใช้**โดยวัตถุ ServerConnection**

# ตารางคุณลักษณะ

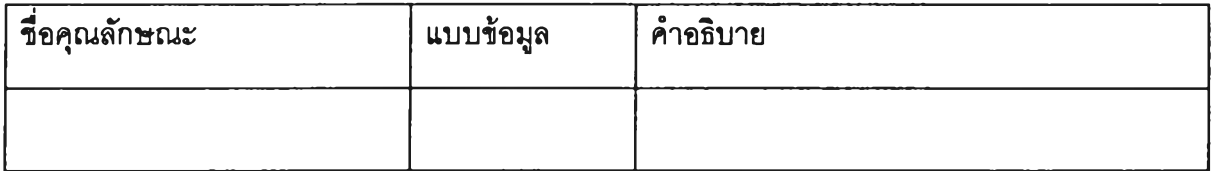

ตารางบริการ

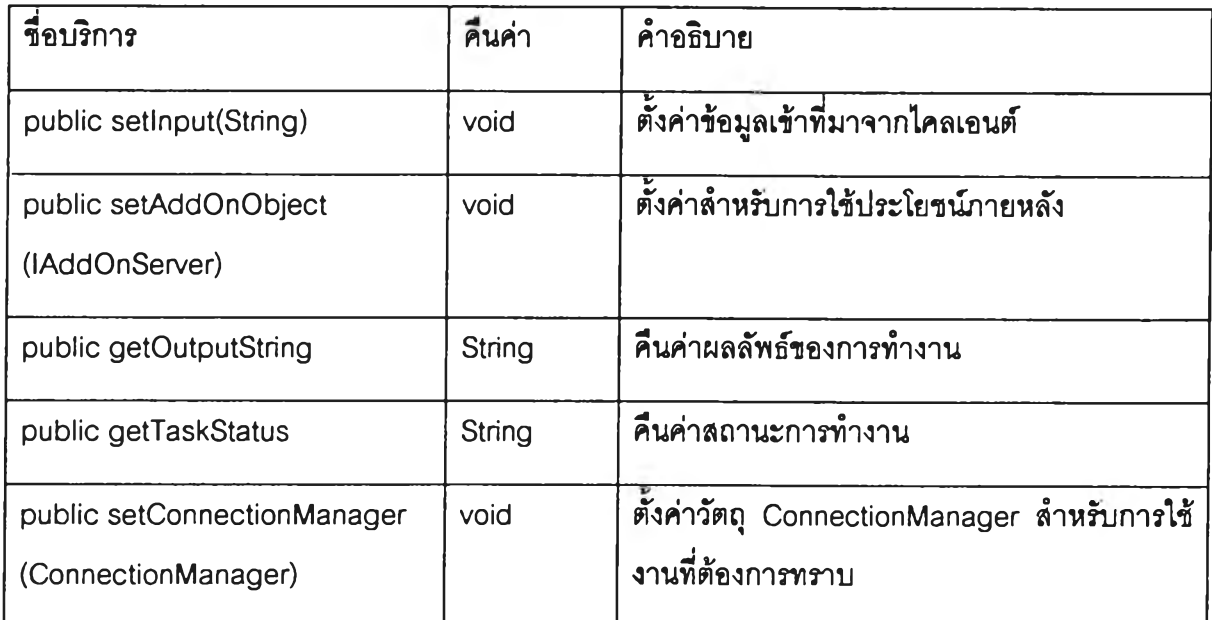

**คลาส IndexObject สิบทอดมาจาก**

**ห,นาที่ เป็นวัตถุชองแฟ้มข้อมูลดรรซน**

# **ตารางคุณล้กษณะ**

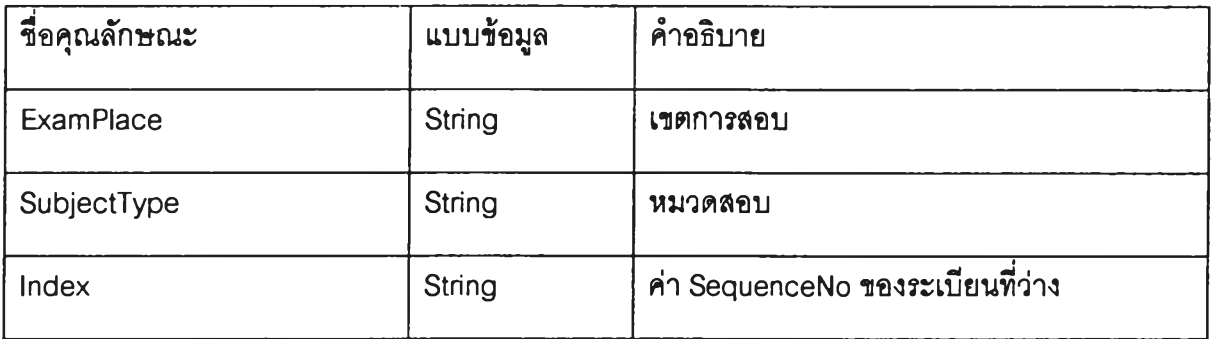

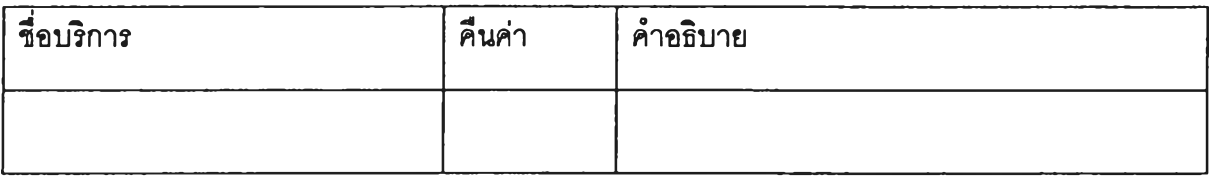

# **นาที ให้บริการการขอเลขที่นั่งสอบ**

# **ตารางคุณลักษณะ**

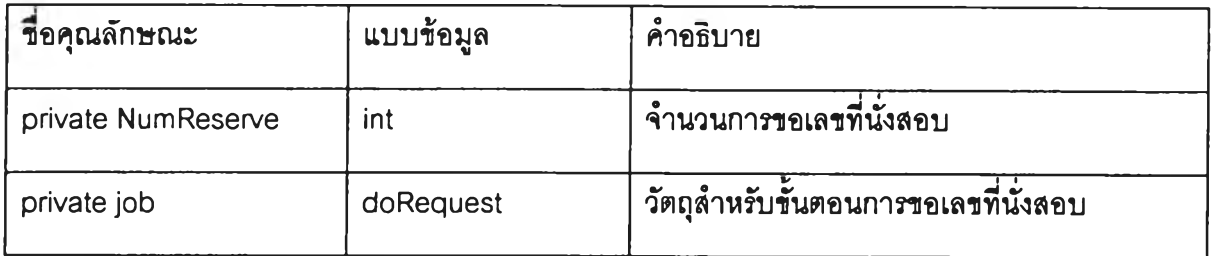

#### **ตารางบริการ**

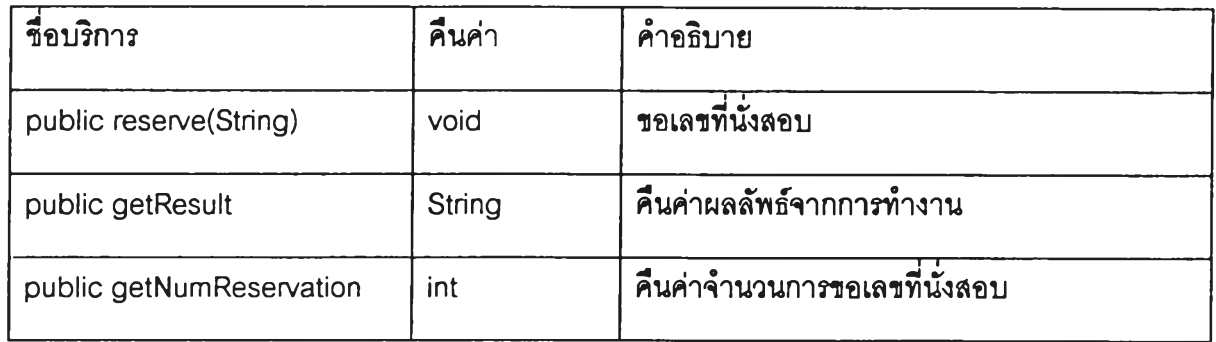

**คลาส SeatCountObject สิบทอดมาจาก**

# **หน้าที วัตถุของแฟ้มข้อมูลจำนวนผู้สมัครในแต่ละเขตการสอบ**

## **ตารางคุณลักษณะ**

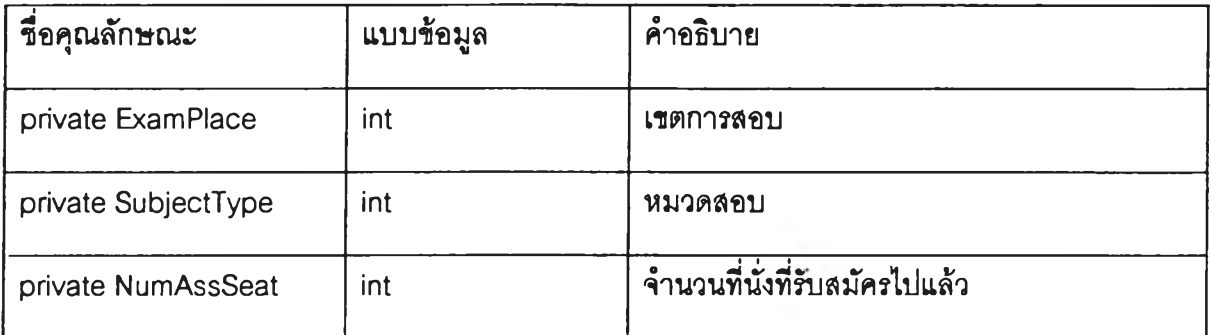

ตารางบริการ

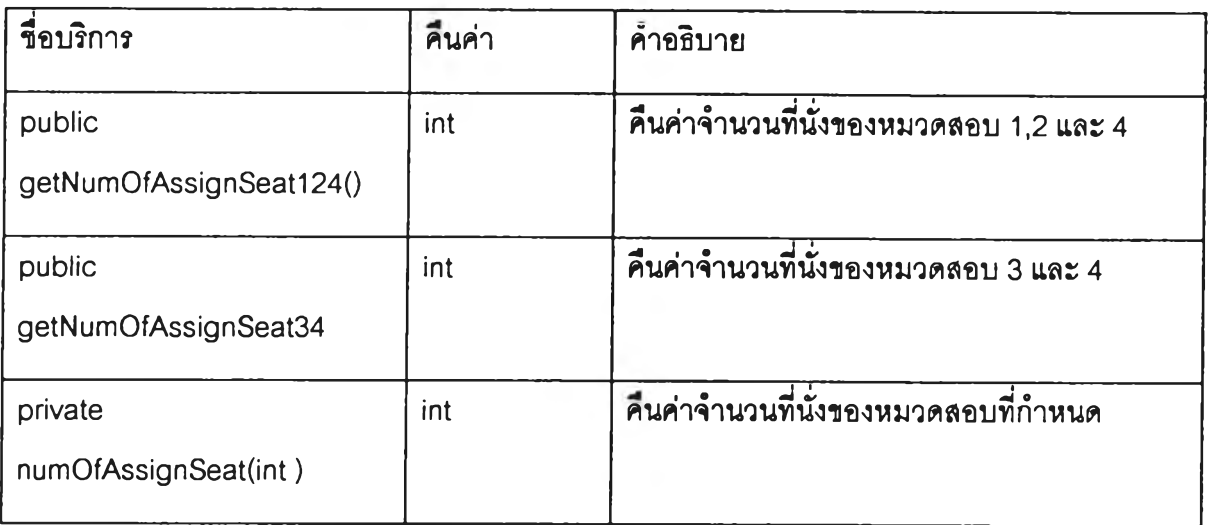

คลาส **SeatNoObject** สิบทอดมาจาก

หน้า**ทึ๋ วัตถุรองแฟ้มข้อมูลเลขที่นั่งสอบ**

# ตารางคุณลักษณะ

![](_page_30_Picture_130.jpeg)

![](_page_31_Picture_111.jpeg)

**คลาส ServerConnection สิบทอดมาจาก**

# **หน้าที่ ให้บริการตามที่ไคลเอนต์**

**ตารางคุณลักษณะ**

![](_page_31_Picture_112.jpeg)

#### **ตารางบริการ**

![](_page_31_Picture_113.jpeg)

**คลาส StartServer สิบทอดมาจาก**

# **หน้าที่ เริ่มการทำงานของโปรแกรมเซิร์ฟเวอร์**

# **ตารางคุณลักษณะ**

![](_page_31_Picture_114.jpeg)

![](_page_31_Picture_115.jpeg)

# **หน้าทึ๋ วัตถุให้บริการด้านสถํติ**

# **ตารางคุณลักษณะ**

![](_page_32_Picture_121.jpeg)

#### **ดารางบริการ**

![](_page_32_Picture_122.jpeg)

คลาส TM13ServerObject สืบทอดมาจาก

 $\sim$ 

# **น้าที วัตถุให้บริการด้านลถต**

## **ตารางคุณลักษณะ**

![](_page_33_Picture_95.jpeg)

#### **ดารางบรการ**

![](_page_33_Picture_96.jpeg)

**คลาส TaskSelector สิบทอดมาจาก ITaskSel**

**หน้าที วัตถุที่ให้บริการโดยจะทำหน้าที่แบ่งการทำงานให้กับวัตถุ Reservation และวัตถุ Confirmation**

## **ตารางคุณลักษณะ**

![](_page_33_Picture_97.jpeg)

![](_page_33_Picture_98.jpeg)

# **นน้าที่ แปลงค่าสถานะรองวัตถุ** ServerConnection **ให้ง่ายรื้น**

# **ตารางคุณลักษณะ**

![](_page_34_Picture_128.jpeg)

#### ตารางบร๊การ

![](_page_34_Picture_129.jpeg)

#### คลาส Util สิบทอดมาจาก

หน้าที่ **อรรถประโยชน์**

# ตารางคุณลักษณะ

![](_page_34_Picture_130.jpeg)

#### ตารางบรการ

![](_page_34_Picture_131.jpeg)

คลาส do Request  $\overline{\mathbf{a}}$ บทอดมาจาก

 $\overline{\phantom{a}}$ 

# น้าที **ทำการรอเลที่นั่งสอบ**

# ตารางคุณลักษณะ

![](_page_35_Picture_94.jpeg)

![](_page_35_Picture_95.jpeg)

#### ภาคผนวก ■จ

#### ดัวอย่างคลาสในโป?แก?มไคลเอนต์

#### คลาส Applicant

```
// Generated by Together
import java.lang.String;
import Java.net.Socket;
import java.io.lOException;
import java.net.UnknownHostException;
public class Applicant extends TM13ClientObject {
 Applicant(String clino, String _date, String sess) {
   super(clino,_date,sess); // send to TM13ClientObject
   H setup communication 
  try {
    myServer = new CommProxy(getSocketToServer());
  } catch (lOExceptlon e) {
    System.err.println("Applicant:Can't create CommProxy object."); 
    e.printStackTrace();
    System.exit(1);
  }
}
public void setCommEncode(String enc) { 
    myServer.setEncodeClass(enc);
}
public void findSubjectTypeAndFee(){ 
   super.doFirstHalf(); // find subjecttype, fee, list of subject
}
public boolean requestSeatNo() {
  String ss = super.getRequestString();
    boolean ret=true;
    String sendstring, serverstring, header;
    int limit=0;
```
String errmess  $=$  new String();

#### do {

```
sendstring = (new String("REQ")).concat(ss);
```

```
serverstring = new String("");
```
#### try {

```
limit++;
```
System.out.println("sending REQ:"+limit+":"+ss);

myServer.send(sendstring); // Send request to Server

```
// wait to reply
```
sendstring = myServer.receive();

if (sendstring==null) {

limit=12; // checksum failed

//errmess = 'Error check incoming packet';

```
errmess = "????????? Server ???????,???????????????;;
```
}

 $s$ erverstring = sendstring.substring(3,sendstring.length());

```
System.out.println("receiving ACK:"+serverstring.length()+":"+serverstring);
```

```
header = sendstring.substring(0,3);
```

```
} catch(Exception exception) {
```

```
System.err.println("Exception #2:" + exception);
```

```
emness = exception.toString();
```

```
header = new String("REP");
```

```
}
```
} while (header.equals('REP')&&(limit<10));

```
if (limit>=10) { // some error occur
```

```
this. ErrTitle = new String("Error on Connection: Request for Seat no.");
```

```
if (limit==12) { // checksum failed
```

```
this.ErrMessage = new String("CheckSum failed:"+errmess+"\n");
```

```
} else {
```
this.ErrMessage = new String("Exception error:"+errmess+"\n");

}

 $ret = false;$ 

```
} else if (header.equals('IGN')) {
```
this. En Title = new String("Error on Connection: Request for Seat no.");

```
this.EnrMessage = new String("Error update seat:"+"Server ???????????,????????????????");
ret = false;
```
// save error data to error file

try {

AppendLOGFile fp = new AppendLOGFile("ErrorC"+super.getClientNo()+".dat", false, false);

fp.LOGwrite("IGN occur:when request seat");

fp.LOGclose();

} catch (lOException e) {

System.err.println("Error file error2 :"+e);

}

} else { // unpack packet

super.setExamPlaceGet(serverstring.substring(0,1)); super.setSequenceNoGet(serverstring.substring(1,6)); super.setSeatNoGet(serverstring.substring(6,13));

}

return ret;

}

```
public boolean confirmApplication() {
```
boolean  $ret = true$ ;

String ss = super.getTM13String();

String sendstring,serverstring,header;

int limit=0;

String errmess  $=$  new String();

do {

```
sendstring = (new String("REC")).concat(ss);
serverstring = new String("");
try { 
  limit++;
  System.out.println("sending REC:"+limit+":"+ss);
 myServer.send(sendstring);
  // wait to reply
  sendstring = myServer.receive();
```

```
if (sendstring==null) {
```

```
Iimit=12; // checksum failed
```
//emmess = 'Error check incoming packet';

```
errmess = "????????? Server ?????????????????????????";
```
}

```
serverstring = sendstring.substring(3,sendstring.length());
```
System.out.println("receiving ACK:"+serverstring.length()+":"+serverstring);

header = sendstring.substring $(0,3)$ ;

```
} catch(Exception exception) {
```
System.err.println("Exception #3:" + exception);

```
emness = exception.toString();
```

```
header = new String("REP");
```

```
}
```
} while (header.equals('REP')&&(limit<10));

```
if (limit>=10) { \frac{1}{2} // some error occur
```
this.ErrTitle = new String("Error on Connection: Record Tm13");

```
if (limit==12) { // checksum failed
```
this.ErrMessage = new String("CheckSum failed  $2:$ "+errmess);

```
} else {
```
this.ErrMessage = new String("Exception error  $2:$ "+errmess);

```
}
```

```
ret = false;
```

```
} else if (header.equals('IGN')) {
```

```
this.ErrTitle = new String("Error on Connection: Record Tm13");
```
this.ErrMessage = new String("Error update seat:"+"Server ??????????,?????????????????");

 $ret = false$ ;

```
// save error data to error file
```
try {

AppendLOGFile fp = new AppendLOGFile('ErrorC'+super.getClientNo()+'.dat', false, false);

fp.LOGwrite("IGN occur:when write TM13 record below");

```
fp.LOGclose();
```

```
} catch (lOException e) {
```
System.err.println("Error file error2 :"+e);

```
}
```

```
}
```
return ret:

**}**

```
public String getErrTitle() {
 return ErrTitle;
```
}

```
public String getErrMessage() {
 return ErrMessage;
```

```
}
```

```
public void reset() { // reset appplicant
/**/ System.out.println("Applicant.reset() called.");
  super.clearAttribute();
}
```

```
public void printIDCard() { // print TM3
```

```
System.out.println("Applicant.printlDCard");
```
myPrinter = new TM3Printer(super.getTM13String());

myPrinter.PrintToScreen();

myPrinter.printlDCard();

```
}
```

```
protected void finalize() {
```
try {

myServer.close();

```
} catch (lOException e) {
```
System.err.println("Applicatn:Can't close CommProxy object.");

```
e.printStackTrace();
```
System.err.flush();

```
}
```

```
}
```
private static Socket getSocketToServer() {

```
Enroll Properties a = new Enroll Properties();
```

```
String sport = new String(a.getProperty('ServerPort'));
```
String sname = new String(a.getProperty("ServerName"));

Socket mysock=null;

try {

mysock = new Socket(sname, Integer.parselnt(sport));

} catch (บทknownHostException e2) {

System.err.println('Applicant:Can't create CommProxy object.');

e2.printStackTrace();

System.exit(1);

} catch (lOException e) {

System.err.println("Applicant:Can't create CommProxy object.");

e.printStackTrace();

System.exit(1);

```
}
```
return mysock;

}

private CommProxy myServer = null;

private TM3Printer myPrinter;

private String ErrTitle = new String( $\equiv$ );

private String ErrMessage = new String("");

}

#### คลาส FacultyChoiceObject

*r*

\* FacultyChoiceObject.java

\* create FacultyChoice object from Faculty Choice & Subject File

```
*@version 0.01 11/21/96
```
\* @author Jakrit Siriwathanakul

 $\gamma$ 

```
import java.lang.*;
```
import java.io.\*;

import java.util.\*;

*r*

- \* This class will read FacSub.dat and find data for selected faculty
- \* which come with constructor, this time use sequential search in file

(more intelligent 'll be add later)

 $^{\ast}$ /

public class FacultyChoiceObject {

private String FacCode = new String("0000"); // don't have faculty

private char  $Sex = '$ ; // not strick in sex

private char NumSubject =  $'0'$ ; // default no subject

private Vector Subject = new Vector();  $\frac{1}{2}$  array to save each subject private RandomAccessFile fp;

#### *r*

\* Create data object which is selected faculty

\* @param facSelected create this Faculty object

```
^{\bullet}
```
public FacultyChoiceObject(String facSelected) {

setFacCode(facSelected);

```
}
```
#### *r*

\* Re input a new Faculty Code

\* (gparam faccode a new faculty code of object

 $^{\ast}$ 

public void setFacCode(String faccode) {

try {

 $\mathcal{U}$  fp = new RandomAccessFile(ConstValue.FACSUBRECS.name(),"r");

 $fp = new RandomAccessFile(this.getFacSubFileFromConfig(), "r");$ 

fp.seek(O); // rewind

//jump

long jump = (fp.length()\*lnteger.parselnt(faccode)/this.getMaxFacultyFromConfig())-

(2\*this.getRecordLenFromConfig());

```
if (jump < 0) jump=0;
fp.seek( jump ); 
if (jump!=0) fp.readLine();
String line;
while ((line = fp.readLine()) != null) {
```

```
// System.out.println("1>"+line);
```

```
String cutFac = line.substring(0,4);
```

```
// System.out.println("2>"+cutFac);
    if (faccode.equals(cutFac)) { 
      parseData(line); 
      break;
    }
  }
  fp.close();
} catch (lOException e) { 
  System.err.println(e);
}
```
}

*r*

\* Parse string into data element

\* @param I data string

 $^{\star}/$ 

private void parseData(String I) {

// System.out.println("3>"+I);

String  $s = new$  String();

 $FaceCode = I.substring(0,4);$ 

 $Sex = LcharAt(4);$ 

NumSubject  $=$  l.charAt(5);

int ท = Character.digit(NumSubject,10);

 $n = (n == 0)$ ? 10:n;

for (int i=0;i<n;i++) {

 $s = 1$ .substring(6+(2\*i),8+(2\*i));

// System.out.println('4>"+s);

Subject.addElement(s);

```
}
```
}

*r*

\* Get Faculty Code which input

 $\gamma$ 

public String getFacCode() {

```
return FacCode;
* Get a specific code for check sex for faculty (1=male, 2=female)
public char getSex() {
 return Sex;
* Get Number of Subject which 'll test
```
 $\gamma$ 

*r*

*r*

**}**

 $\gamma$ 

}

```
public char getNumSubject() {
```
return NumSubject;

}

```
r
```

```
* Get each subject to test
```
 $\gamma$ 

```
public Vector getSubject() {
```
return Subject;

}

```
r
```
\* Return filename of faculty and subject file from Enroll.cfg, keyword 'FacultySubjectFile='

 $\gamma$ 

private static String getFacSubFileFromConfig() {

```
EnrollProperties a = new EnrollProperties();
```

```
String sname = new String(a.getProperty("FacultySubjectFile"));
```
retum sname;

}

*r*

*\** Return max records of faculty and subject file from Enroll.cfg, keyword ■MAXFaculty="

 $\gamma$ 

```
private static int getMaxFacultyFromConfig() {
```

```
EnrollProperties a = new EnrollProperties();
```

```
String sname = new String(a.getProperty("MAXFaculty'));
```

```
return Integer.parselnt(sname);
```
}

```
r
```
\* Retum max length of records of faculty and subject file from Enroll.cfg, keyword "MAXFacSubRecord="

 $\gamma$ 

```
private static int getRecordLenFromConfig() {
```

```
EnrollProperties a = new EnrollProperties();
```
String sname = new String(a.getProperty("MAXFacSubRecord"));

return Integer.parselnt(sname);

} }

```
คลาส EnrollProperties
```

```
r
```

```
* EnrollProperties.java
```

```
* use to store program's setting and let others class see them
```
\*

```
* @author Jakrit Siriwathanakul
```

```
*@version 1.0 8.4.41
```

```
* @exception
```

```
*@since JDK1.0
```

```
^{\ast}/
```
*r*

import java.util.Hashtable;

import java.util.StringTokenizer;

```
import java.util.Properties;
```
import java.lang.String Buffer;

import java.io.FilelnputStream;

import java.io.FileNotFoundException;

import java.io.lOException;

public class EnrollProperties extends Properties {

94

```
* Construct Enroll Properties object.
 \bullet\gammaEnrollProperties() {
  super(); 
  try {
   super.load(new FileInputStream("Enroll.conf"));
  } catch (FileNotFoundException e) { 
   e.printStackTrace();
  } catch (lOException e) { 
   e.printStackTrace();
 }
}
r
 * Converts to a string representing the data in Enroll Properties.
 *
 * @retum a string representation of the EnrollProperties.
 \gammapublic String toString() {
 return new String("EnrollProperties@"+java.lang.Integer.toHexString(this.hashCode())
    +":"+super.toString());
}
```

```
}
```
#### *tnmn* ท-ร

#### ตัวอย่างคลาสในโปรแกรมเชิร์ฟเวอร์

#### คลาล ConnectlonManaaer

// File: GenericServer.java // Author: Thomas Lea [\(leat@goodnet.com,](mailto:leat@goodnet.com) [http://www.goodnet.com/~leat\)](http://www.goodnet.com/~leat) // Date: 12/7/95 // Version: 1.0 (for Beta JDK API) // Copyright (c) 1995 Thomas Lea. All Rights Reserved. // // Please feel free to take this program and modify it to your hearts content. // The only thing I ask is that my name and the above version/copyright information // stay at the top of this module. // If you like this example, please send me some mail and let me know // how it helped! import java.net.\*;

import java.io.\*;

Import java.utll.\*;

import java.lang.\*;

// This guy waits for a connection then spawns a ServerConnectlon to deal with It

public class ConnectionManager extends Thread {

private ServerConnection InkUnnamed; // store in \_my\_thread private static int \_port; private static Vector  $my_threads = new Vector(5,2)$ ; //size of 5 initially, grow by 2 private ServerSocket \_main\_socket = null; private lAddOnServer \_AddOn = null; private String \_TS\_name = null; private String \_ENC\_name = null; *r* \* Create CM with <code>port</code>, then waiting for connection \* @param port server's port  $\cdot$ 

public ConnectionManager(int port) {

```
_p o rt = port;
```
**}**

*r*

\* Choose name of class which will be loaded when send/receive message via <code>CommProxy</code> object.

\*@param ENC class name which implement <code>IEncode</code> interface.

 $\gamma$ 

public void setEncodeClass(String ENC){

```
_ENC_name = ENC;
```

```
}
```
*r*

\* Choose name of class which will work in each <code>ServerConnecton</code> object.

\* @param TS class name which implement <code>ITaskSel</code> interface.

 $\gamma$ 

public void setTaskClass(String TS){

```
TS_name = TS;
```
}

```
r
```
\* Add object that each connection may use

\* @paran addit object that implement <code>IAddOnServer</code> interface

 $^{\bullet}$ 

public void setAddOnObject(IAddOnServer addit) {

```
\_AddOn = addit;
```
}

```
r
```
\* Initial CM before wait connection

 $\gamma$ 

public void run() {

 $if ( _**AddOn** != null )$ 

\_AddOn.initialize();

}

System.out.println("CM:Server Ready.");

serveRequests();

```
เ + +
```
**}**

\* Service any request, spawn <code>ServerConnection</code> object

```
^{\ast}/
```
A. ÷ private void serveRequests() {

try {

\_main\_socket = new ServerSocketLport);

```
} catch(Exception e) {
```
System.err.println("CM:Exception\n" + e);

System.exit(1);

```
}
```
ServerConnection temp\_sc = null;

while (true) {

try {

Socket this\_connection = \_main\_socket.accept();

temp\_sc = new ServerConnection(this\_connection,this);

temp\_sc.setAddOnObject(\_AddOn);

temp\_sc.setTaskClass(\_TS\_name);

temp\_sc.setEncodeClass(\_ENC\_name);

\_my\_threads.addElement(temp\_sc); // add this sc to my list

temp\_sc.start();

System.out.println('CM:get connected: ■ + temp\_sc.getlnetAddress()

+\*:\*+ temp\_sc.getPort());

System.out.println("CM:connected client = " + \_my\_threads.size()); System.out.flush();

```
} catch(Exception e) {
```
}

}

System.err.println("CM:Exception\n" + e);

System.err.flush();

```
r
```
}

\* Called by each <code>ServerConnection</code> object when object terminated

\* @param sc <code>ServerConnection</code> object

 $\gamma$ 

public void notifyRemove(ServerConnection sc) {

```
_my_threads.removeElementAt(_my_threads.indexOf(sc)); 
System.out.println("CM:left client = * + _my_{th}threads.size());
System.out.flush();
```
}

```
r
```
*\** Return number of client that connect to this server

```
*@retum number of connected client.
```
 $\gamma$ 

```
public int getNumConnection() {
```
return ConnectionManager.\_my\_threads.size();

}

*r*

\* Retum <code>java.util.Vector</code> of ServerConnection object.

\* @retum list of each connection.

 $\gamma$ 

}

public Vector getConnectionList() {

retum \_my\_threads;

```
\mathcal{L}
```
#### คลาส ServerConnection

// File: GenericServer.java

/ / Author: Thomas Lea [\(leat@goodnet.com,](mailto:leat@goodnet.com) [http://www.goodnet.com/~leat\)](http://www.goodnet.com/~leat)

// Date: 12/7/95

// Version: 1.0 (for Beta JDK API)

```
//
```
// Copyright (c) 1995 Thomas Lea. All Rights Reserved.

//

// Please feel free to take this program and modify it to your hearts content.

// The only thing I ask is that my name and the above version/copyright information

// stay at the top of this module.

// If you like this example, please send me some mail and let me know // how it helped!

import java.net.\*;

import java.io.\*;

import java.util.\*;

import java.lang.\*;

public class ServerConnection extends Thread {

private CommProxy myClient; private ITaskSel myTask = null; private Socket \_mysocket; private lAddOnServer \_AddOn = null; private string \_TS\_name = null; private String \_ENC\_name = null; private ConnectionManager\_cm = null;

/\*\*

```
* Constructor, create ClientProxy when init
```
\* @param s <code>java.net.Socket</code>

\* @param cm <code>ConnectionManager</code>

 $^{\bullet}$ 

public ServerConnection(Socket ร, ConnectionManager cm) {

 $_m$ ysocket = s;

 $\_cm = cm$ ;

// init each object that need to connect to this ServerConnection

try {

}

}

myClient = new CommProxy(\_mysocket);

} catch (lOException e) {

 $\vec{u}$ 

System.err.println('Can't create ServerConnection object:'+e);

System.err.flush();

e.printStackTrace();

System.exit(1);

/\*\*

\* Create Task class which be used, if already have <code>IAddOn</code>, send it to Task class.

\* (gparam TS name of class that implement <code>ITaskSel</code>

 $^{\bullet}$ /

public void setTaskClass(String TS) {

 $TS_name = TS;$ 

// create task class here (with interface ITaskSel

try {

myTask = (ITaskSel)Class.forName(\_TS\_name).newlnstance();

myTask.setConnectionManager(\_cm);

} catch (Exception e1) {

System.err.println("Exception in ServerConnection class,setTaskClass()!");

e1.printStackTrace();

System.err.println("ServerConnection class,setTaskClass(): exit with error.");

System.err.flush();

System.exit(1);

}

if (\_AddOn!=null) myTask.setAddOnObject(\_AddOn);

}

#### *r*

\* Set name of encode class for <code>CommProxy</code>

\* @param ENC name of class that implement <code>IEncode</code>

 $\gamma$ 

public void setEncodeClass(String ENC) {

 $\_ENC\_name = ENC;$ 

// send encoded class name to ClientProxy

myClient.setEncodeClass(\_ENC\_name);

}

```
r
```
\* Set add-on object, to send to Task class

\* @param \_addit <code>IAddOn</code> object

 $\gamma$ 

public void setAddOnObject(IAddOnServer\_addit) {

\_AddOn = \_addit; // will send to TaskSel, let them do by their self

if (myTask!=null) myTask.setAddOnObject(\_AddOn);

```
r
```
**}**

\* Return Task status from Task class

\*@retum <code>java.lang.String</code> about what <code>ITaskSel</code> done.

 $\gamma$ 

public String getTaskStatus() {

return myTask.getTaskStatus();

}

```
r
```
\* Overide method run() in <code>java.lang.Thread</code>

#### $\gamma$

public void run() {

System.out.println("Connected to: " + myClient.getInfo());

while(true) {

try {

//Lets get busy!

if(doServerWork()==false) break; //0+

```
} catch ( Exception e ) {
```
System.err.println( "Exception:\ท' + e );

//We are outta here....

break;

}

}

#### try {

myClient.close();

} catch(Exception e) {

System.err.println( "Exception:\n" + e ); System.err.flush();

#### }

System.out.println("Disconnecting: " + myClient.getInfo());

System.out.flush();

\_cm.notifyRemove(this);

 $stop()$ ;

/\*\* **}**

\* Manipulate incoming and outgoing message.

\* @retum <code>taie</code> if normal terminate, <code>false</code> if abnormal terminate.

 $\gamma$ 

private boolean doServerWork() {

//This is where the server actually does its work.

//when this method finishes, the socket will be closed

//and this thread will exit.

//This is just some junk... put your real work here,

try {

String inp=null,out=null;

// get request from ClientProxy

 $inp = myClient.receive();$ 

// check for checksum failed.... receive/) return null

if (inp==null) {

 $out = new String("REP");$ 

} else {

// send request to ITaskSel

myTask.setlnput(inp);

// receive result from ITaskSel

out = myTask.getOutputString();

}

// reply requst to ClentProxy

myCIient.send(out);

} catch(Exception e) {

System.err.println("doServerWork Exception:"+myClient.getInfo()+":"+ e );

e.printStackTrace();

retum(false);

}

retum(true);

 $\mathcal{E}$ 

*r*

\* Finalize,,, send <code>notifyRemove()</code> to <code>ConnectionManager</code>

 $\gamma$ 

```
protected void finalize(){
```
System.out.flush();

System.err.flush();

\_cm.notifyRemove(this);

```
}
```

```
r
```
\* Return Internet address of this connection.

```
* @retum Inet address in string
```

```
\gamma
```
public String getlnetAddress(){

return \_mysocket.getlnetAddress().toString();

```
}
```
*r*

- *\** Return port of this connection.
- \* @retum port number

```
\gamma
```
public int getPort(){

return \_mysocket.getPort();

```
}
```
}

คลาส CommProxv

```
r
```

```
* Comm Proxy .java
```
- \*
- \* @author Jakrit Siriwathanakul
- \*@version 1.00, 31.7.41
- \*@see
- \*@since JDK 1.0

 $\gamma$ 

import java.net.Socket; import java.io.lOException; import java.io.InputStream; import java.io.OutputStream; import java.lang.Exception;

```
r
```
*\** Use to communicate with client, adding checksum or something...

 $\gamma$ 

public class CommProxy {

private Socket \_mysocket; /\* socket to send/receive from client \*/ private InputStream \_sinp; /\* input stream \*/ private OutputStream \_sout; /\* output stream \*/ private byte outbuf[], inbuf[]; /\* buffer \*/ private int outlen, inlen; /\* message length \*/ private IEncode \_encoder = null; /\* add-on \*/

#### *r*

\* Set name of encode class for <code>CommProxy</code>

\*@param ENC name of class that implement <code>IEncode</code>

 $\gamma$ 

public void setEncodeClass(String ENC){

try {

.encoder = (IEncode)Class.forName(ENC).newlnstance();

} catch (Exception e1) {

System.err.println("Exception in CommProxy class,setEncodeClass()!");

e1.printStackTrace();

```
System.err.println("CommProxy class,setEncodeClass(): continue without lEncode class.["+ENC+"]");
System.err.flush();
```
 $\_encoder = null;$ 

}

}

*r*

\* Close this connection.

 $^{\ast}$ /

```
public void close() throws IOException {
```

```
_mysocket.close();
```
}

```
r
```
*\** Return IP address and Port which connected to.

 $^{\ast}$ /

```
public String getInfo() {
```

```
retum new String(_mysocket.getInetAddress() +":"+ _mysocket.getPort());
```
}

*r*

\* Send <code>java.lang.String</code> to other site.

\* @param msg string to send.

\* @exceptiôn lOException when write error.

 $\gamma$ 

public void send(String msg) throws lOException {

String msg\_enc;

/\* use IEncode class if available \*/

if (\_encoder!=null) msg\_enc = \_encoder.encode(msg);

 $else$  msg\_enc = msg;

*r*<sup>c</sup> convert to array of byte and add '\0' at the end of array  $\gamma$ 

outlen = msg\_enc.length();

```
outbuf = new byte[outlen+1];
```
การg\_enc.getBytes(0, outlen, outbuf.O);

```
outbufloutlen] = (byte)'\0';
```
/\* put into output stream \*/

```
_sout.write(outbuf);
```
}

```
r
```
 $*$  Return <code>java.lang.String</code> from other site.

```
*@exception lOException when read error.
```
 $\gamma$ 

```
public String receive() throws IOException {
```
 $inbuf = new byte[1024]$ ;

 $inlen = _{sing.read(inbuf, 1024);}$ 

String instr = new String(inbuf, 0, 0, inlen-1); // convert array of byte to String

String destr = \_encoder.decode(instr); // if Checksum failed return null

return destr;

```
}
```

```
r
```
\* Create agent to connect to client,

```
*
```
\* @param \_mysock Socket to client

```
* @exception IOException when can't get in/out stream from <code>java.net.Socket</code>.
```
٠

 $\gamma$ 

CommProxy(Socket\_mysock) throws lOException {

\_mysocket = \_mysock; *r* socket which will use to communicate with other site 7

```
_sinp = _mysocket.getlnputStream(); r use to receive 7
```

```
_sout = _mysocket.getOutputStream(); r use to send 7
```

```
}
```

```
\mathcal{E}
```
## **ป?ะว้ตผุ้เชียน**

นายจักรกฤช ศิริวัฒนกุล เกิดวันที่ 22 เมษายน พ.ศ. 2516 ที่เขตปทุมวัน จังหวัดกรุงเทพมหานคร **สำเร็จการสืกษาปริญญาตรีวิทยาศาสตร์ปัณฑํต สาขาฟิสิกส์" ภาควิชาฟิสิกส์' คณะวิทยาศาสตร์** จุฬาลงกรณ์มหาวิทยาลัย ในปีการศึกษา 2538 และเข้าศึกษาต่อในหลักสูตรวิทยาศาสตร์มหาบัณฑิต ที่ **จุฬาลงกรณ์มหาวิทยาลัยเมึ่อ พ.ศ. 2538**

![](_page_59_Picture_2.jpeg)